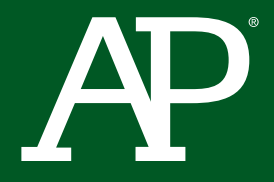

# AP**®** Computer Science Principles

# Course Planning and Pacing Guide

## **Richard Kick**

Newbury Park High School ▶ Newbury Park, CA

© 2015 The College Board. College Board, Advanced Placement Program, AP, AP Central, SAT, and the acorn logo are registered trademarks of the College Board. All other products and services may be trademarks of their respective owners. Visit the College Board on the Web: **[www.collegeboard.org.](www.collegeboard.org.About)**

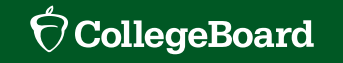

### **About the College Board**

The College Board is a mission-driven not-for-profit organization that connects students to college success and opportunity. Founded in 1900, the College Board was created to expand access to higher education. Today, the membership association is made up of over 6,000 of the world's leading educational institutions and is dedicated to promoting excellence and equity in education. Each year, the College Board helps more than seven million students prepare for a successful transition to college through programs and services in college readiness and college success — including the SAT® and the Advanced Placement Program®. The organization also serves the education community through research and advocacy on behalf of students, educators, and schools. For further information, visit **[www.collegeboard.org](http://www.collegeboard.org)**.

### **AP® Equity and Access Policy**

The College Board strongly encourages educators to make equitable access a guiding principle for their AP® programs by giving all willing and academically prepared students the opportunity to participate in AP. We encourage the elimination of barriers that restrict access to AP for students from ethnic, racial, and socioeconomic groups that have been traditionally underrepresented. Schools should make every effort to ensure their AP classes reflect the diversity of their student population. The College Board also believes that all students should have access to academically challenging course work before they enroll in AP classes, which can prepare them for AP success. It is only through a commitment to equitable preparation and access that true equity and excellence can be achieved.

### **Welcome to the AP Computer Science Principles Course Planning and Pacing Guides**

This guide is one of several course planning and pacing guides designed for AP Computer Science Principles teachers. Each provides an example of how to design instruction for the AP course based on the author's teaching context (e.g., demographics, schedule, school type, setting). These course planning and pacing guides highlight how the components of the *AP Computer Science Principles Curriculum Framework —* including the learning objectives, essential knowledge statements, and computational thinking practices — are addressed in the course. Each guide also provides valuable suggestions for teaching the course, including the selection of resources, instructional activities, and classroom assessments. The authors have offered insight into the *why* and *how* behind their instructional choices — displayed along the right side of the individual unit plans — to aid in course planning for AP Computer Science Principles teachers.

The primary purpose of these comprehensive guides is to model approaches for planning and pacing curriculum throughout the school year. However, they can also help with syllabus development when used in conjunction with the resources created to support the AP Course Audit: the Syllabus Development Guide and the four Annotated Sample Syllabi. These resources include samples of evidence and illustrate a variety of strategies for meeting curricular requirements.

## **Contents**

- **[Instructional Setting](#page-3-0)**
- **[Overview of the Course](#page-5-0)**
- **[Computational Thinking Practices](#page-6-0)**
- **[Pacing Overview](#page-8-0)**

#### Course Planning and Pacing by Exploration

- [Exploration 0: Introduction to CSP](#page-10-0)
- [Exploration 1: Creativity and Computing](#page-15-0)
- [Exploration 2: Identifying and Using Abstractions](#page-23-0)
- [Exploration 3: Using Data](#page-27-0)
- [Exploration 4: Exploring Algorithms](#page-32-0)
- [Exploration 5: Problem Solving With Programming](#page-37-0)
- [Exploration 6: Guided Internet Explorations](#page-42-0)
- [Exploration 7: Identifying Innovations](#page-46-0)
- **[Resources](#page-52-0)**

### <span id="page-3-0"></span>Newbury Park High School ▶ Newbury Park, CA

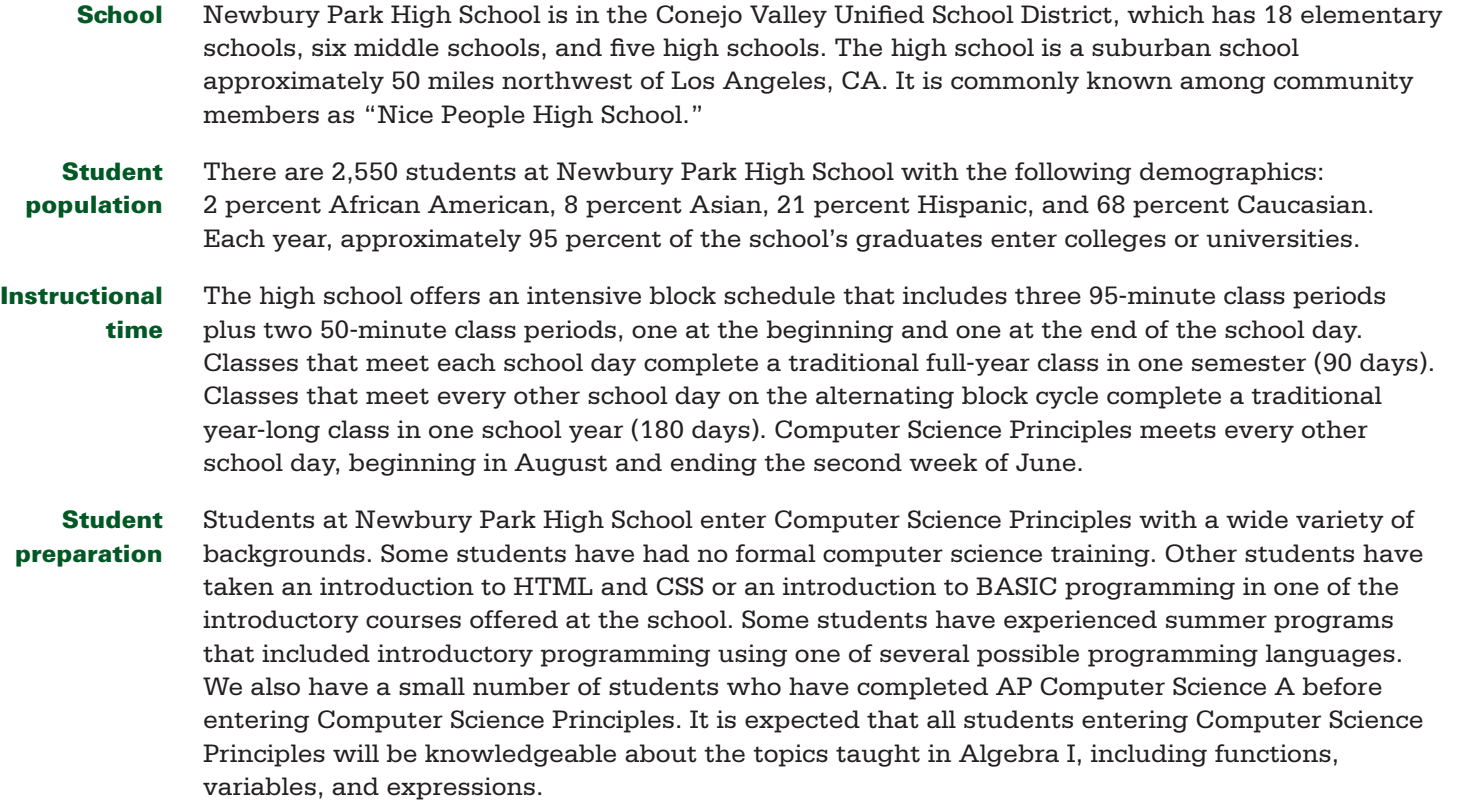

# Instructional Setting (continued)

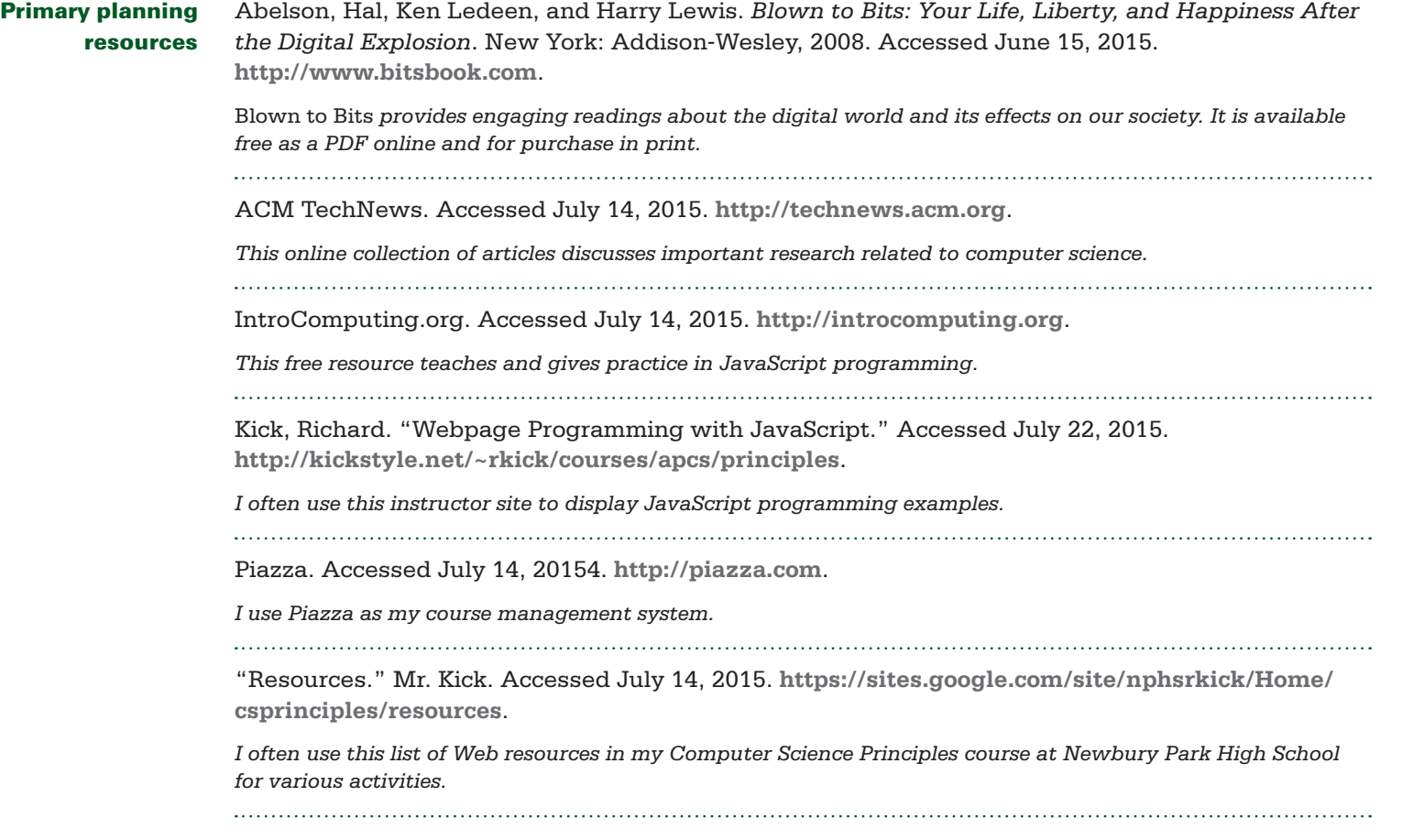

## <span id="page-5-0"></span>Overview of the Course

Computer Science Principles is designed to encourage a diverse group of students to explore computer science. Rather than limiting this introductory study to just two traditional topics — algorithms and programming — this course introduces students to a broad set of big ideas. These big ideas, which include algorithms and programming, are often summarized using the terms *creativity, abstraction, data, Internet*, and *impact*. In addition, this course emphasizes the use of computational thinking practices for effective learning experiences and problem solving. These practices include connecting, creating, abstracting, analyzing, communicating, and collaborating.

At Newbury Park High School, Computer Science Principles uses an integrated learning approach. Students build their knowledge and understanding through participation in a wide variety of activities and explorations. These experiences are not broken into contiguous blocks of common content. Instead, they are integrated throughout the school year. Before, during, and after explorations, connections are made to the seven big ideas at the core of the course. Activities encourage students to regularly apply the six computational thinking practices to their work.

Although explorations may primarily focus on a single big idea, there is a conscious effort to have students make connections to each of the seven big ideas during each exploration. For example, explorations that are primarily focused on programming are distributed throughout the course as a means to support students in their search for enhanced understanding of all seven big ideas. Exploration themes do not occur at just one time in the course but at various times throughout it. Students revisit themes and build on previous knowledge by exploring the themes at a deeper conceptual level. While working within the introductory theme, students become familiar with terminology, content, and computational tools. Later explorations require students to communicate about their explorations using new terms, content, and tools in addition to the terms, content, and tools previously introduced. By the end of the course, students have been encouraged to seek new resources and share them with their peers to more deeply and rapidly repeat the learning cycle experienced during earlier introductions.

The primary programming language used in this course is JavaScript. However students are exposed to other programming options in the form of block languages and languages that illustrate the connection between blocks and text-based syntax.

As the instructor, I guide students toward personal discoveries and introduce them to computer science topics that are related to current events and their own experiences. I often draw students to these topics through the use of storytelling. The stories shared originate from community experiences, current and former student experiences, and my own experiences. The stories derive from topics related to popular culture, historical events, or any other areas of student interest. Rather than limiting studies to materials I present, I encourage students to pursue personal interests related to presented materials, which often leads to explorations in unanticipated directions. Student-initiated explorations are among the most valuable for both students and the instructor. After each exploration, I organize discussions to facilitate student reflections about what they have learned, what they have yet to learn, and what they wish to further explore in future studies. Both students and the instructor influence the final activities and related requirements associated with final assessments. This method requires me to be familiar with a wide variety of possible destinations to which each exploration can lead.

Explorations for Computer Science Principles are designed to spark interest, curiosity, enthusiasm, and enjoyment. These ambitious goals are usually accomplished through adjustments made because of student contributions to classroom discussions, online posts using the classroom management system, and student journals.

# <span id="page-6-0"></span>Computational Thinking Practices

## **P1: Connecting Computing**

Developments in computing have far-reaching effects on society and have led to significant innovations. The developments have implications for individuals, society, commercial markets, and innovation. Students in this course study these effects, and they learn to draw connections between different computing concepts. Students are expected to:

- $\blacktriangleright$  Identify impacts of computing.
- ▶ Describe connections between people and computing.
- ▶ Explain connections between computing concepts.

### **P2: Creating Computational Artifacts**

Computing is a creative discipline in which creation takes many forms, such as remixing digital music, generating animations, developing websites and writing programs. Students in this course engage in the creative aspects of computing by designing and developing interesting computational artifacts as well as by applying computing techniques to creatively solve problems. Students are expected to:

- $\triangleright$  Create an artifact with a practical, personal, or societal intent.
- $\triangleright$  Select appropriate techniques to develop a computational artifact.
- $\triangleright$  Use appropriate algorithmic and information management principles.

## **P3: Abstracting**

Computational thinking requires understanding and applying abstraction at multiple levels, such as privacy in social networking applications, logic gates and bits, and the human genome project. Students in this course use abstraction to develop models and simulations of natural and artificial phenomena, use them to make predictions about the world, and analyze their efficacy and validity. Students are expected to:

- ▶ Explain how data, information, or knowledge is represented for computational use.
- ▶ Explain how abstractions are used in computation or modeling.
- ▶ Identify abstractions.
- ▶ Describe modeling in a computational context.

### **P4: Analyzing Problems and Artifacts**

The results and artifacts of computation and the computational techniques and strategies that generate them can be understood both intrinsically for what they are as well as for what they produce. They can also be analyzed and evaluated by applying aesthetic, mathematical, pragmatic, and other criteria. Students in this course design and produce solutions, models, and artifacts, and they evaluate and analyze their own computational work as well as the computational work others have produced. Students are expected to:

- ▶ Evaluate a proposed solution to a problem.
- ▶ Locate and correct errors.
- ▶ Explain how an artifact functions.
- ▶ Justify appropriateness and correctness of a solution, model, or artifact.

### **P5: Communicating**

Students in this course describe computation and the impact of technology and computation, explain and justify the design and appropriateness of their computational choices, and analyze and describe both computational artifacts and the results or behaviors of such artifacts. Communication includes written and oral descriptions supported by graphs, visualizations, and computational analysis. Students are expected to:

- $\triangleright$  Explain the meaning of a result in context.
- $\triangleright$  Describe computation with accurate and precise language, notations, or visualizations.
- ▶ Summarize the purpose of a computational artifact.

# Computational Thinking Practices (continued)

## **P6: Collaborating**

Innovation can occur when people work together or independently. People working collaboratively can often achieve more than individuals working alone. Learning to collaborate effectively includes drawing on diverse perspectives, skills, and the backgrounds of peers to address complex and open-ended problems. Students in this course collaborate on a number of activities, including investigation of questions using data sets and in the production of computational artifacts. Students are expected to:

- $\triangleright$  Collaborate with another student in solving a computational problem.
- $\triangleright$  Collaborate with another student in producing an artifact.
- ▶ Share the workload by providing individual contributions to an overall collaborative effort.
- $\triangleright$  Foster a constructive, collaborative climate by resolving conflicts and facilitating the contributions of a partner or team member.
- ▶ Exchange knowledge and feedback with a partner or team member.
- ▶ Review and revise their work as needed to create a high-quality artifact.

# <span id="page-8-0"></span>Pacing Overview

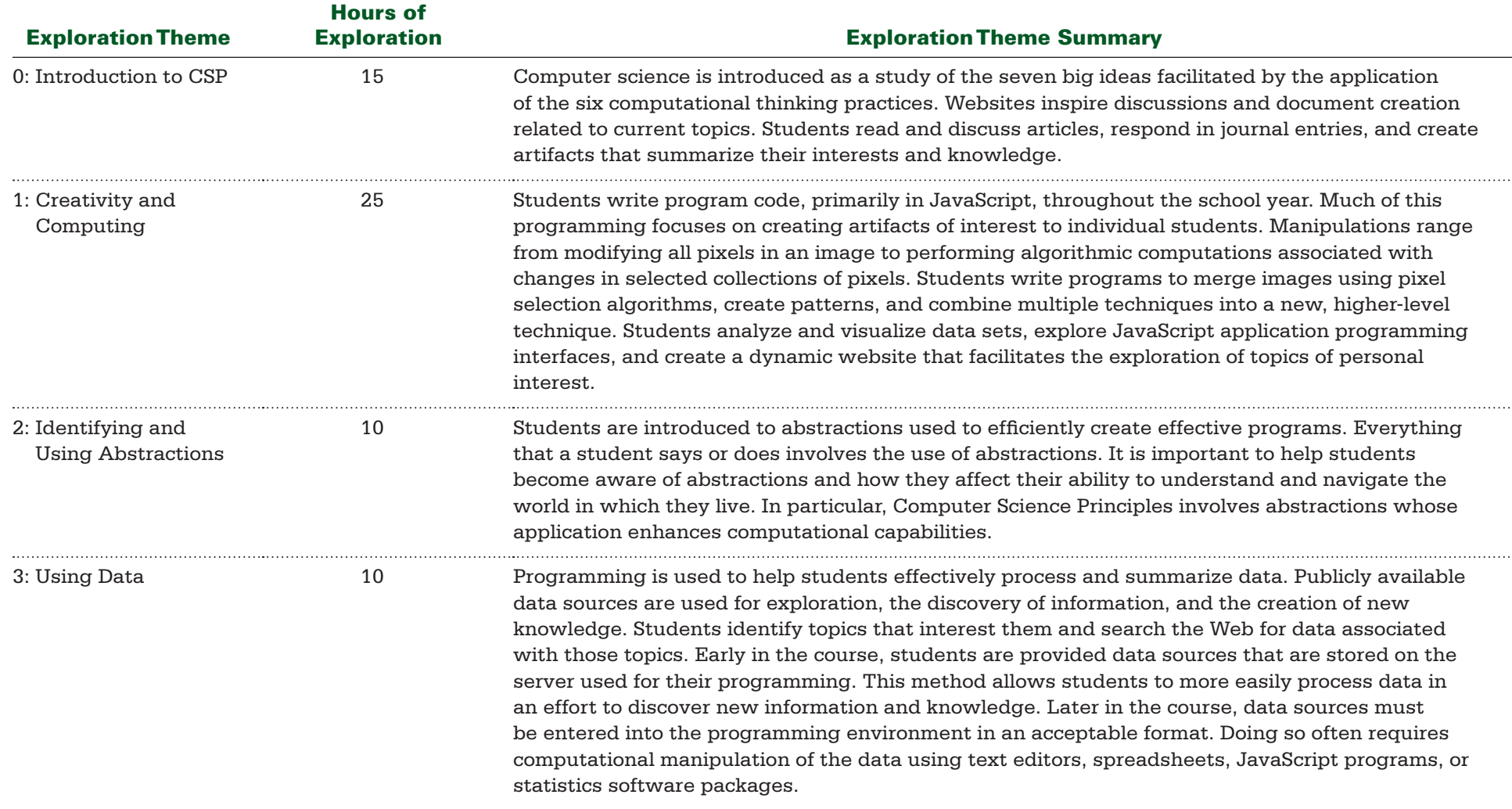

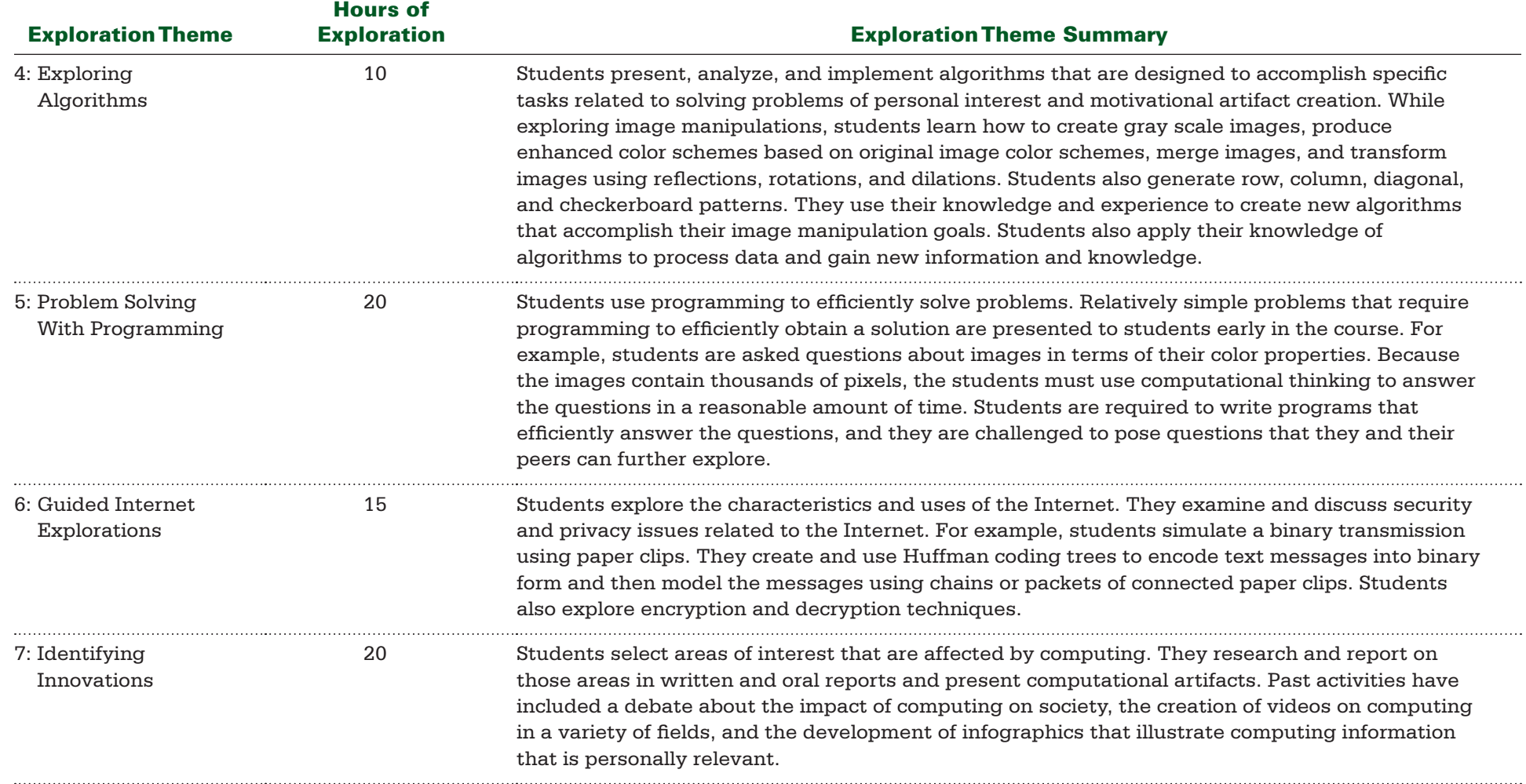

<span id="page-10-0"></span>BIG IDEA 1 **Creativity** BIG IDEA 7 **Global Impact** Essential Understandings: ▶ **EU 1.1, EU 1.2, EU 7.1, EU 7.3**

#### Projects and Major Assignments:

▶ **Creating and Using Piazza Accounts** ▶ **Using Google Accounts to Create Course Journals** ▶ **Reading and Summarizing Articles About Computing**

#### Guiding Questions

▶ **What is computer science?** ▶ **How can information be efficiently communicated between small and large groups of people?** ▶ **How can productive collaboration be effectively facilitated?** ▶ **How has cloud computing affected our education?**

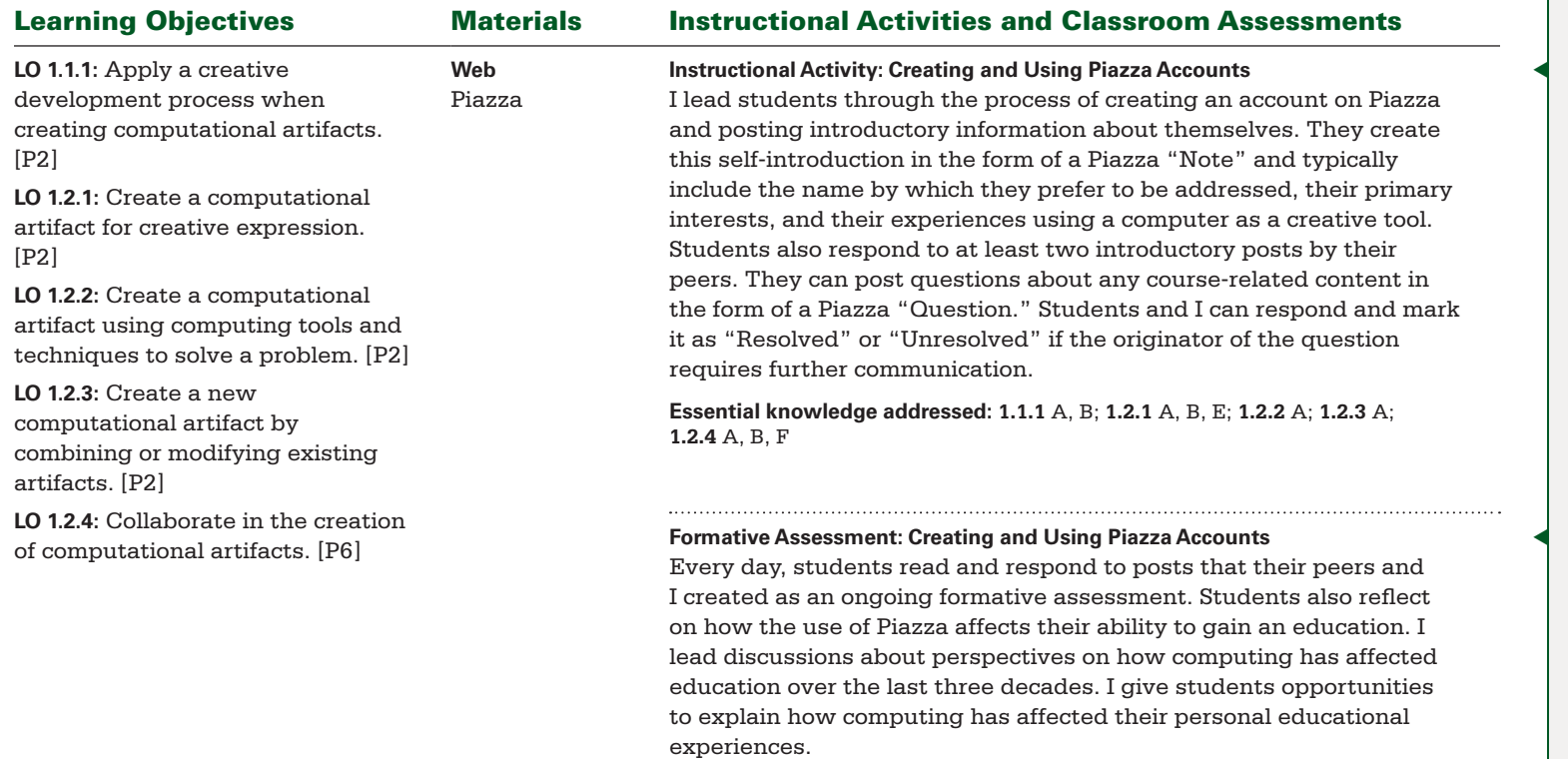

**Essential knowledge addressed: 1.1.1** A, B; **1.2.1** A, B, E; **1.2.2** A; **1.2.3** A; **1.2.4** A, B, F

◀ *Students create and use an account on the Piazza course management system using the school-provided Gmail account as identification. This approach allows me to identify users in a consistent manner through the use of a single email address. I give students time in class to use Piazza. Doing so is most important for students who do not have easy access to the Internet outside the classroom.*

◀ *Piazza provides a tool that summarizes the number of posts created and read by individual students. Although this information can be helpful to the instructor, it does not provide details about the quality of the posts. I must read the posts and determine the extent to which students are meeting course expectations.*

BIG IDEA 1 **Creativity** BIG IDEA 7 **Global Impact** Essential Understandings: ▶ **EU 1.1, EU 1.2, EU 7.1, EU 7.3**

#### Projects and Major Assignments:

▶ **Creating and Using Piazza Accounts** ▶ **Using Google Accounts to Create Course Journals** ▶ **Reading and Summarizing Articles About Computing**

### Guiding Questions

▶ **What is computer science?** ▶ **How can information be efficiently communicated between small and large groups of people?** ▶ **How can productive collaboration be effectively facilitated?** ▶ **How has cloud computing affected our education?**

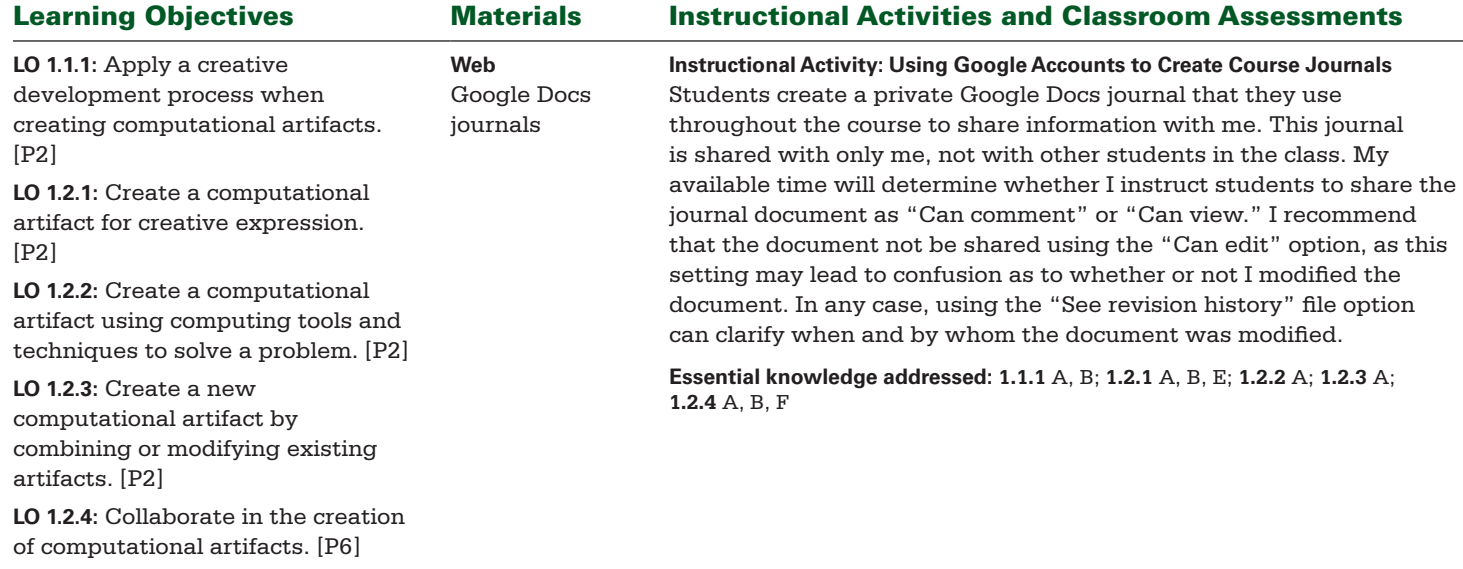

BIG IDEA 1 **Creativity** BIG IDEA 7 **Global Impact** Essential Understandings: ▶ **EU 1.1, EU 1.2, EU 7.1, EU 7.3**

#### Projects and Major Assignments:

▶ **Creating and Using Piazza Accounts** ▶ **Using Google Accounts to Create Course Journals** ▶ **Reading and Summarizing Articles About Computing**

### Guiding Questions

▶ **What is computer science?** ▶ **How can information be efficiently communicated between small and large groups of people?** ▶ **How can productive collaboration be effectively facilitated?** ▶ **How has cloud computing affected our education?**

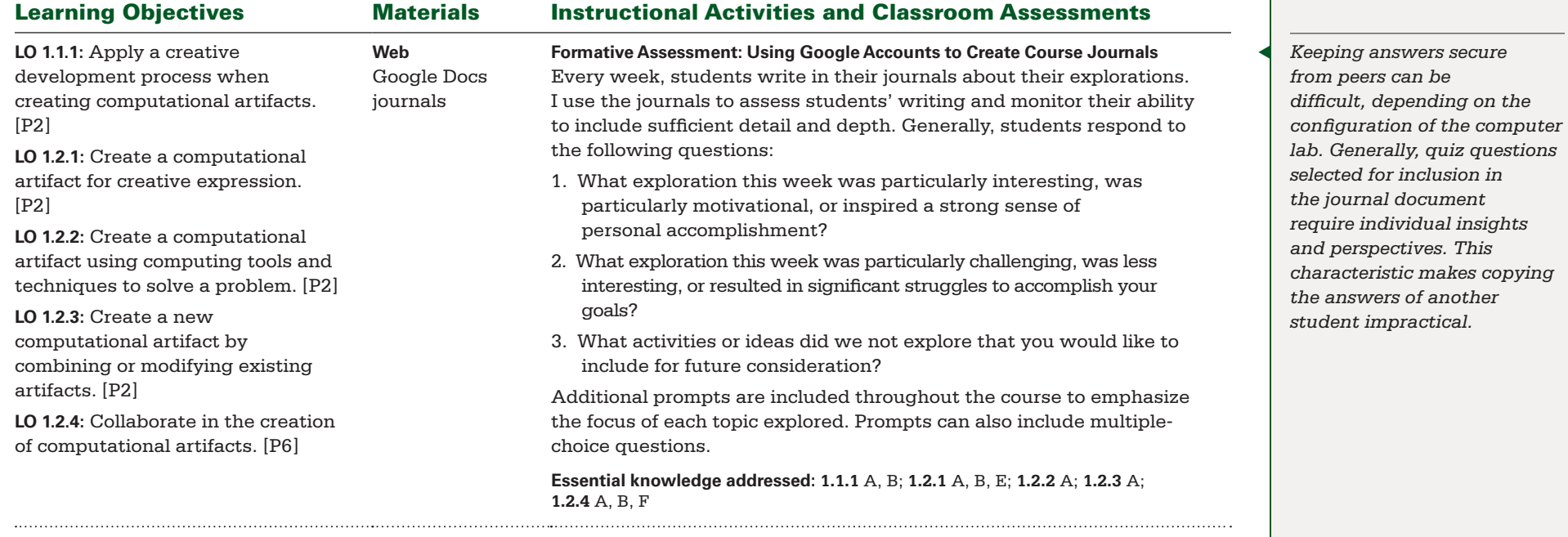

BIG IDEA 1 **Creativity** BIG IDEA 7 **Global Impact** Essential Understandings: ▶ **EU 1.1, EU 1.2, EU 7.1, EU 7.3**

#### Projects and Major Assignments:

▶ **Creating and Using Piazza Accounts** ▶ **Using Google Accounts to Create Course Journals** ▶ **Reading and Summarizing Articles About Computing**

#### Guiding Questions

▶ **What is computer science?** ▶ **How can information be efficiently communicated between small and large groups of people?** ▶ **How can productive collaboration be effectively facilitated?** ▶ **How has cloud computing affected our education?**

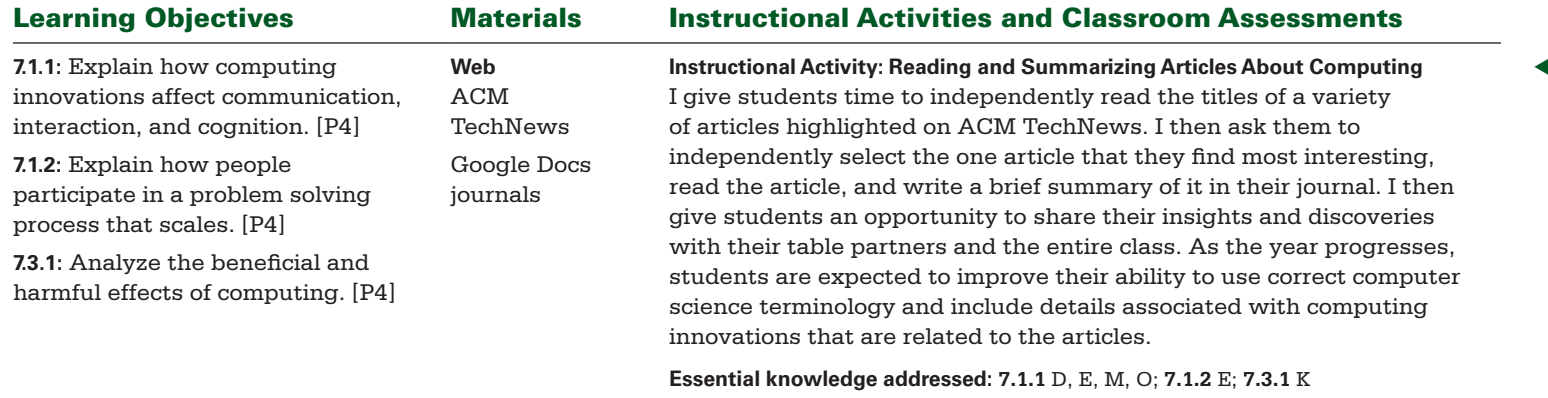

#### **Print**

#### **Instructional Activity: Reading and Summarizing** *Blown to Bits*

Abelson, Ledeen, and Lewis, chapters 1, 2, and 5, Conclusion, and Appendix **Web** Google Docs journals

Throughout the course, students read sections of *Blown to Bits* and summarize their findings in small- and large-group discussions and journal posts. I select particular sections of the book to emphasize specific content. Students select other sections based on individual interests. Typically, students read all of chapter 1, although not in a single sitting. Students also read all of chapters 2 and 5, the conclusion, and the appendix. I allow students to read some sections during class time and provide paper copies when necessary to allow for reading outside of class. I give students questions to answer for required readings. For student-selected sections, students summarize the reading in paragraph form and as a bulleted list of major computing concepts learned from the reading.

**Essential knowledge addressed: 7.1.1** D, E, M, O; **7.1.2** E; **7.3.1** K

◀ *Discussions are characterized as having volunteers "starting the discussion" rather than stating answers. I encourage students to share their perspectives, even if they are not certain they are correct. Comments and replies to statements help all students enhance their perspectives on the topic of focus. Although student-led discussions may address all ideas, no particular essential knowledge statements other than the ones listed here are required during this exploration.*

◀ *I usually facilitate student discussions by grouping students in table groups. Large-group discussions of what each group summarizes take place among the entire class. Students create written summaries using Google Docs that are shared with the group. Students transfer the information to Piazza as a post to allow the summaries to remain persistent and accessible by all students throughout the remainder of the course.*

BIG IDEA 1 **Creativity** BIG IDEA 7 **Global Impact** **Essential Understandings:** ▶ **EU 1.1, EU 1.2, EU 7.1, EU 7.3**

#### Projects and Major Assignments:

▶ **Creating and Using Piazza Accounts** ▶ **Using Google Accounts to Create Course Journals** ▶ **Reading and Summarizing Articles About Computing**

#### Guiding Questions

▶ **What is computer science?** ▶ **How can information be efficiently communicated between small and large groups of people?** ▶ **How can productive collaboration be effectively facilitated?** ▶ **How has cloud computing affected our education?**

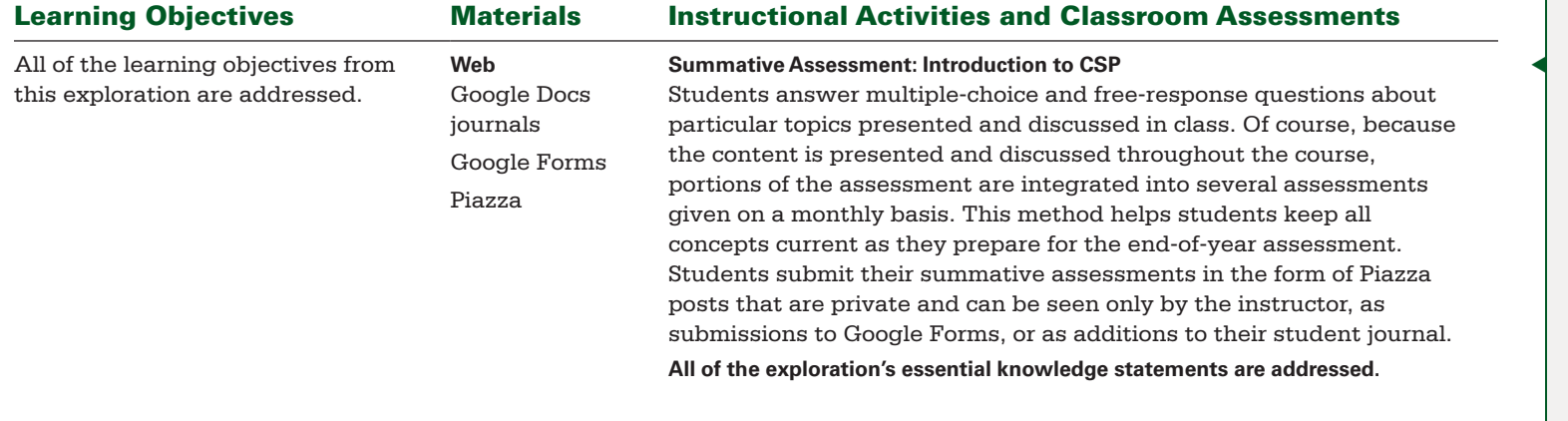

◀ *This summative assessment addresses all the guiding questions for this exploration. Teachers more comfortable with a traditional approach to organizing course materials could organize each exploration and its corresponding summative assessment into a single unbroken block of time. However, this approach reduces opportunities for students to make connections and be creative.*

<span id="page-15-0"></span>BIG IDEA 1 **Creativity** BIG IDEA 2 **Abstraction** BIG IDEA 4 **Algorithms** BIG IDEA 5 **Programming** BIG IDEA 7 **Global Impact** Essential Understandings:

▶ **EU 1.1, EU 1.2, EU 1.3, EU 2.1, EU 2.2, EU 4.1, EU 5.1, EU 5.5, EU 7.2**

Projects and Major Assignments:

▶ **Introduction to Programming** ▶ **The Chaos Game** ▶ **Using Online Tools to Generate Art** ▶ **All-School Art Show**

#### Guiding Questions

▶ **What are digital images, and how can they be created and manipulated?** ▶ **How can mathematics be used to generate images that are artistically appealing?** ▶ **How can computational artifacts be used to affect a community?** ▶ **What is recursion, and how can its use enhance the creation of computational artifacts?**

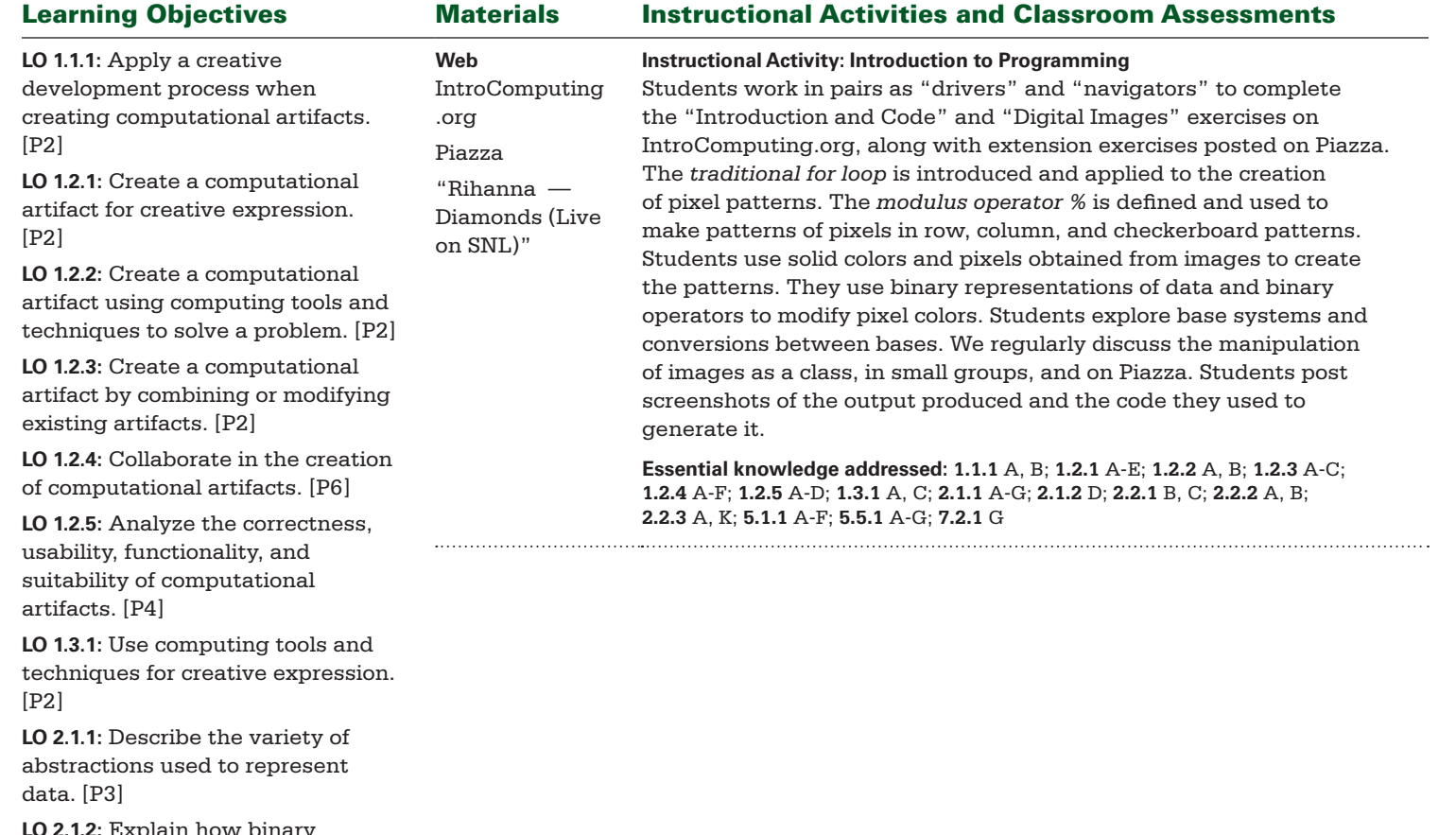

**LO 2.1.2:** Explain how binary sequences are used to represent digital data. [P5]

*and properties. After student explorations, formally define the operators and their properties. Students should make connections between what they observed in their images and the properties associated with the operators. Examples of digital image manipulations in popular culture, such as the background images in the Rihanna performance, can increase motivation and* 

*spark discussion.*

◀ *Encourage students to explore the use of the binary operators &, |, and ^ before they know their definitions* 

BIG IDEA 1 **Creativity** BIG IDEA 2 **Abstraction** BIG IDEA 4 **Algorithms** BIG IDEA 5 **Programming** BIG IDEA 7 **Global Impact** Essential Understandings:

▶ **EU 1.1, EU 1.2, EU 1.3, EU 2.1, EU 2.2, EU 4.1, EU 5.1, EU 5.5, EU 7.2**

Projects and Major Assignments:

▶ **Introduction to Programming** ▶ **The Chaos Game** ▶ **Using Online Tools to Generate Art** ▶ **All-School Art Show**

#### Guiding Questions

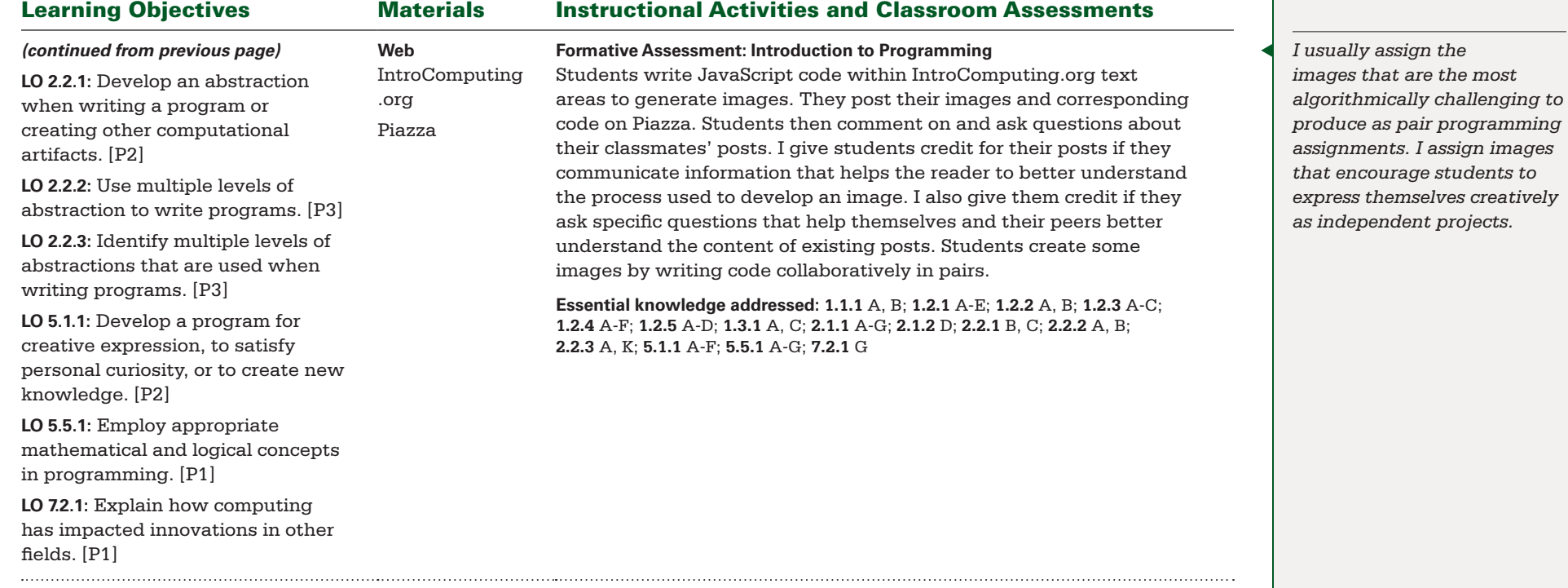

BIG IDEA 1 **Creativity** BIG IDEA 2 **Abstraction** BIG IDEA 4 **Algorithms** BIG IDEA 5 **Programming** BIG IDEA 7 **Global Impact** Essential Understandings:

▶ **EU 1.1, EU 1.2, EU 1.3, EU 2.1, EU 2.2, EU 4.1, EU 5.1, EU 5.5, EU 7.2**

Projects and Major Assignments:

 $\cdots$ 

▶ **Introduction to Programming** ▶ **The Chaos Game** ▶ **Using Online Tools to Generate Art** ▶ **All-School Art Show**

#### Guiding Questions

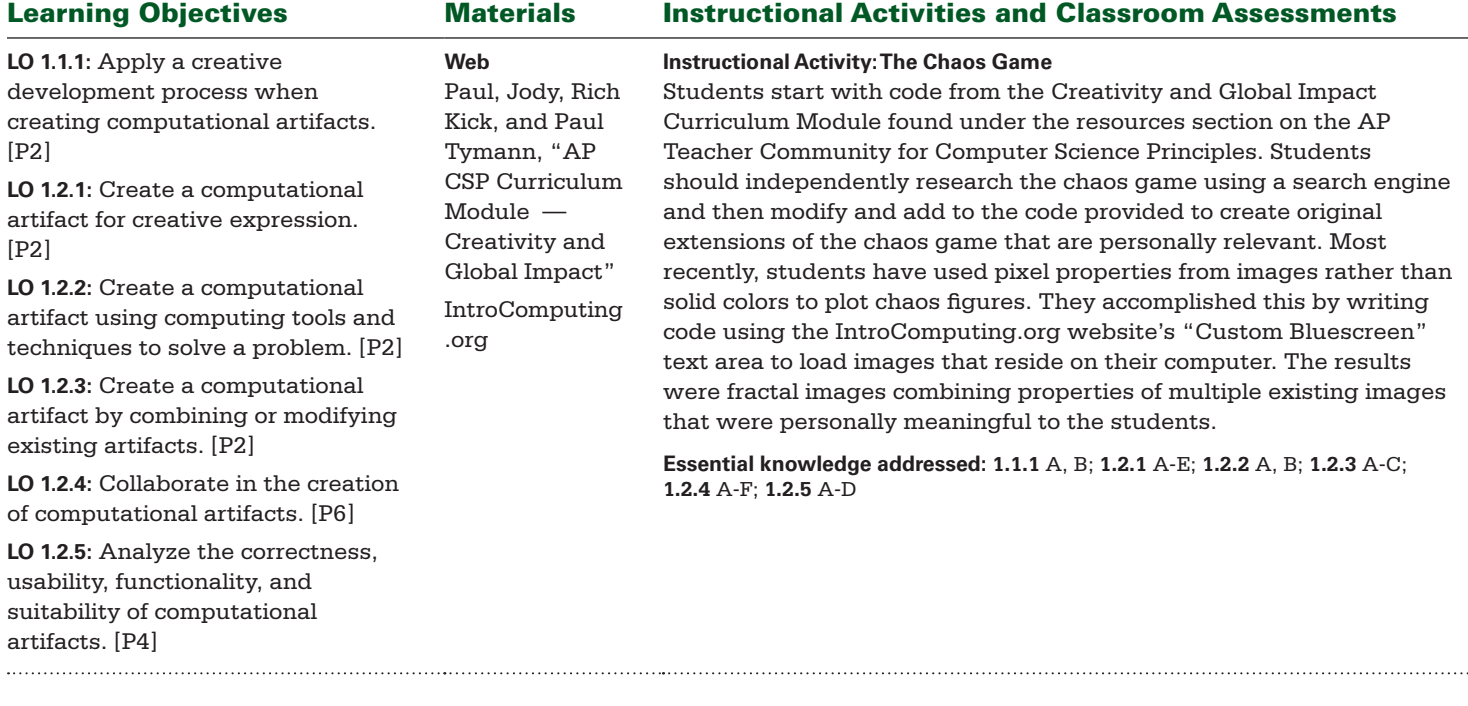

BIG IDEA 1 **Creativity** BIG IDEA 2 **Abstraction** BIG IDEA 4 **Algorithms** BIG IDEA 5 **Programming** BIG IDEA 7 **Global Impact** Essential Understandings:

▶ **EU 1.1, EU 1.2, EU 1.3, EU 2.1, EU 2.2, EU 4.1, EU 5.1, EU 5.5, EU 7.2**

Projects and Major Assignments:

▶ **Introduction to Programming** ▶ **The Chaos Game** ▶ **Using Online Tools to Generate Art** ▶ **All-School Art Show**

#### Guiding Questions

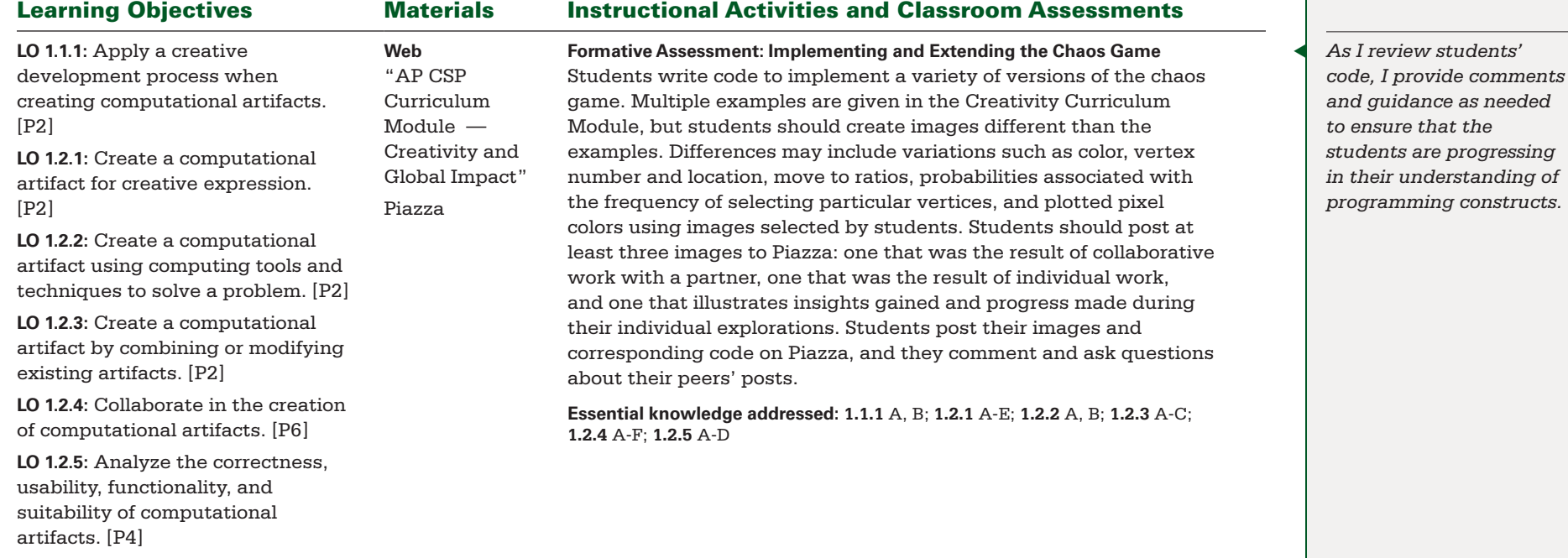

BIG IDEA 1 **Creativity** BIG IDEA 2 **Abstraction** BIG IDEA 4 **Algorithms** BIG IDEA 5 **Programming** BIG IDEA 7 **Global Impact** Essential Understandings:

▶ **EU 1.1, EU 1.2, EU 1.3, EU 2.1, EU 2.2, EU 4.1, EU 5.1, EU 5.5, EU 7.2**

Projects and Major Assignments:

▶ **Introduction to Programming** ▶ **The Chaos Game** ▶ **Using Online Tools to Generate Art** ▶ **All-School Art Show**

#### Guiding Questions

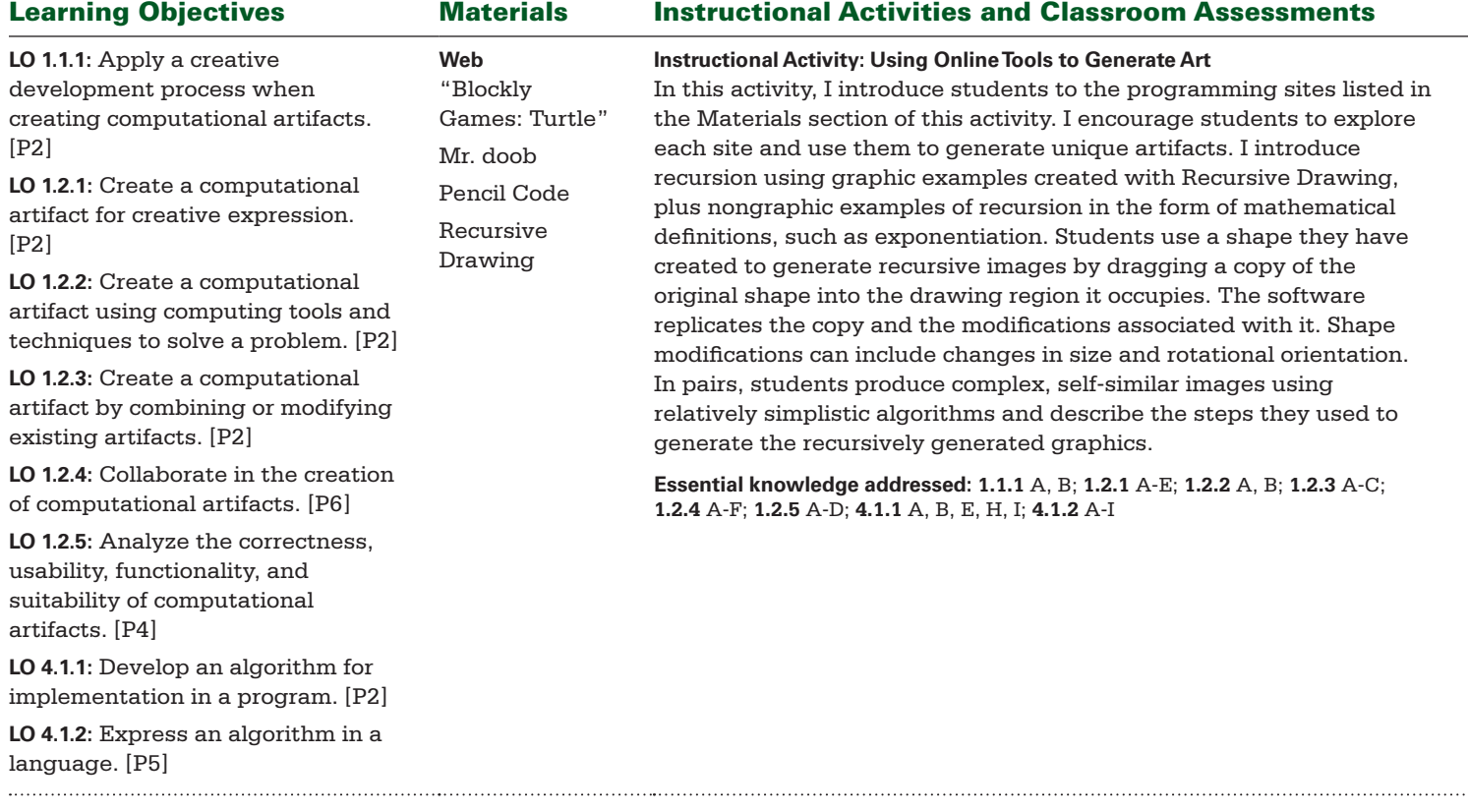

BIG IDEA 1 **Creativity** BIG IDEA 2 **Abstraction** BIG IDEA 4 **Algorithms** BIG IDEA 5 **Programming** BIG IDEA 7 **Global Impact** Essential Understandings:

▶ **EU 1.1, EU 1.2, EU 1.3, EU 2.1, EU 2.2, EU 4.1, EU 5.1, EU 5.5, EU 7.2**

Projects and Major Assignments:

▶ **Introduction to Programming** ▶ **The Chaos Game** ▶ **Using Online Tools to Generate Art** ▶ **All-School Art Show**

#### Guiding Questions

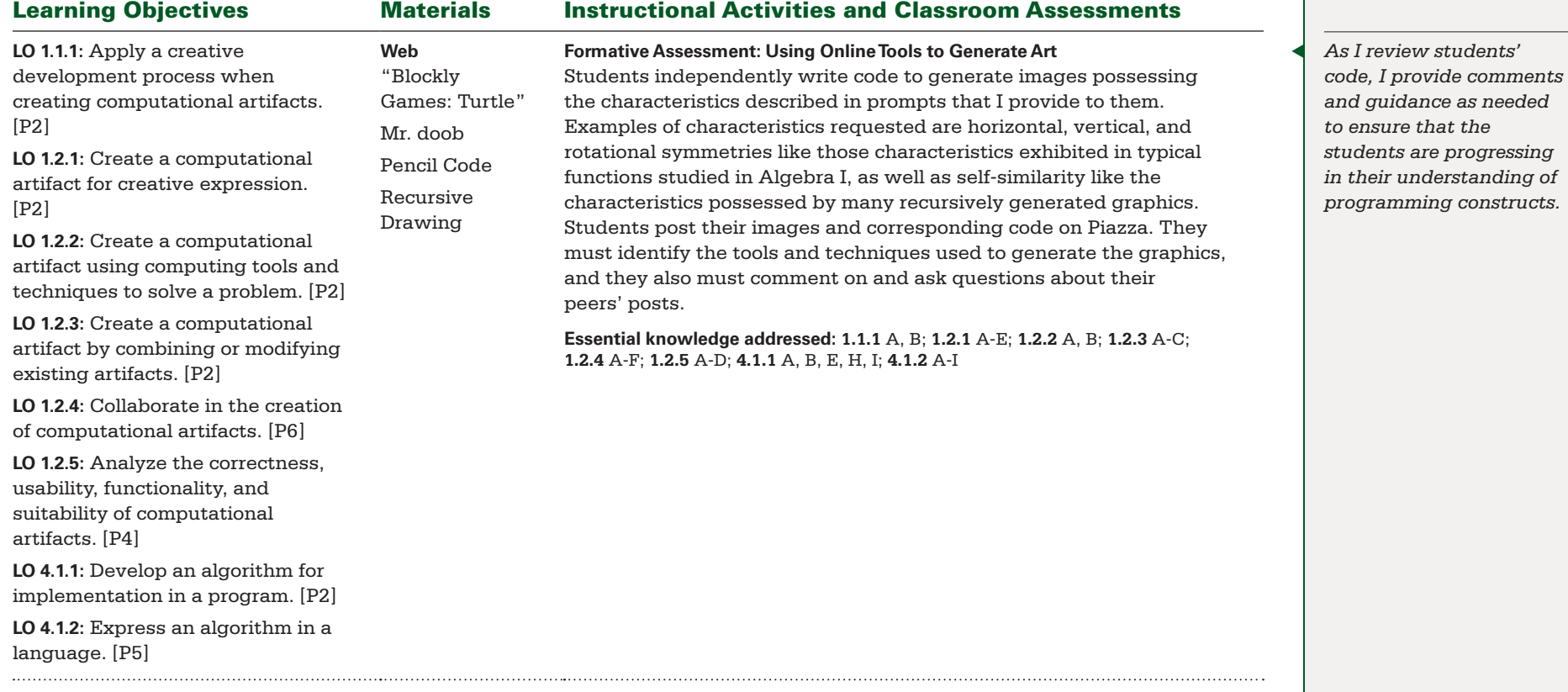

BIG IDEA 1 **Creativity** BIG IDEA 2 **Abstraction** BIG IDEA 4 **Algorithms** BIG IDEA 5 **Programming** BIG IDEA 7 **Global Impact** Essential Understandings:

▶ **EU 1.1, EU 1.2, EU 1.3, EU 2.1, EU 2.2, EU 4.1, EU 5.1, EU 5.5, EU 7.2**

Projects and Major Assignments:

▶ **Introduction to Programming** ▶ **The Chaos Game** ▶ **Using Online Tools to Generate Art** ▶ **All-School Art Show**

#### Guiding Questions

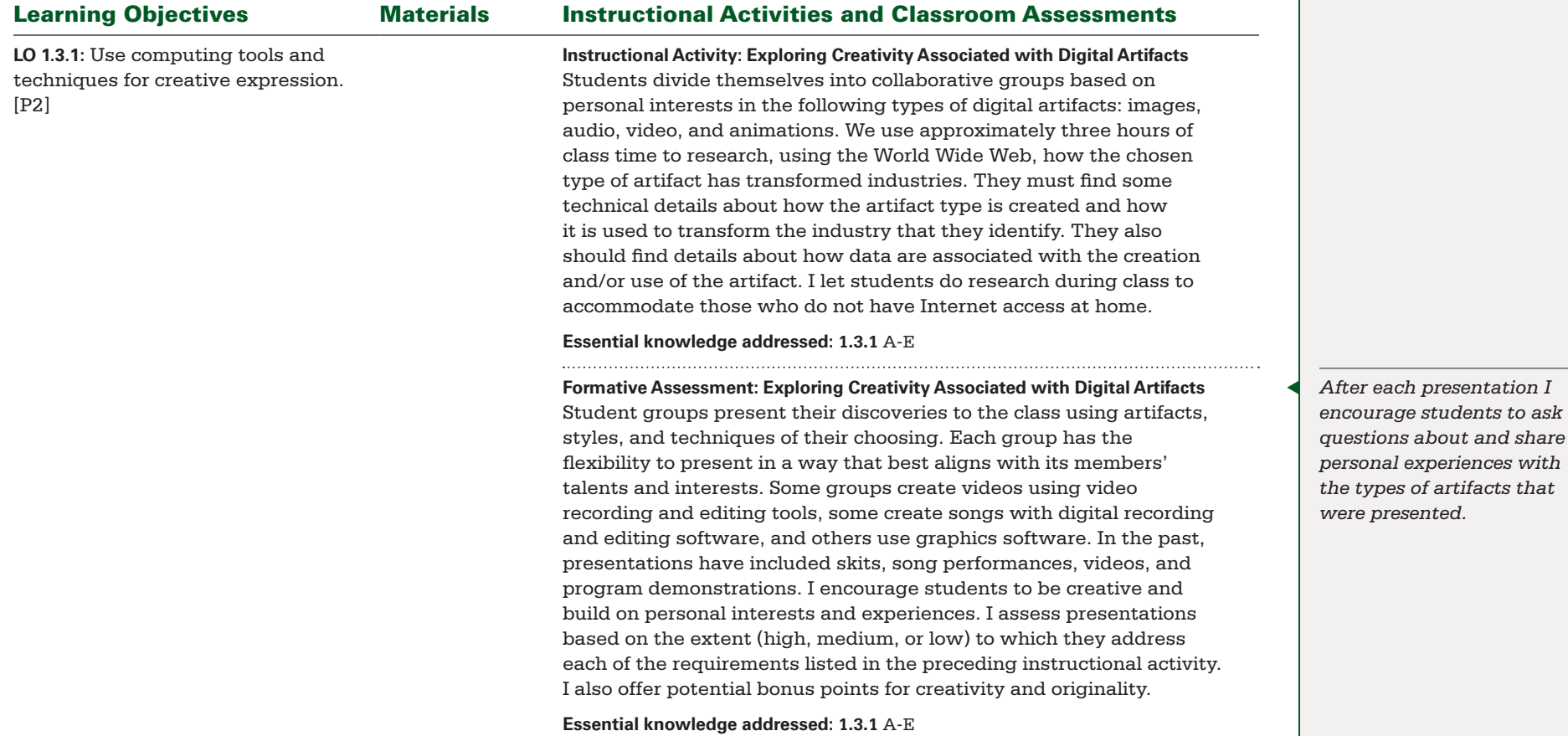

BIG IDEA 1 **Creativity** BIG IDEA 2 **Abstraction** BIG IDEA 4 **Algorithms** BIG IDEA 5 **Programming** BIG IDEA 7 **Global Impact** Essential Understandings:

▶ **EU 1.1, EU 1.2, EU 1.3, EU 2.1, EU 2.2, EU 4.1, EU 5.1, EU 5.5, EU 7.2**

Projects and Major Assignments:

▶ **Introduction to Programming** ▶ **The Chaos Game** ▶ **Using Online Tools to Generate Art** ▶ **All-School Art Show**

#### Guiding Questions

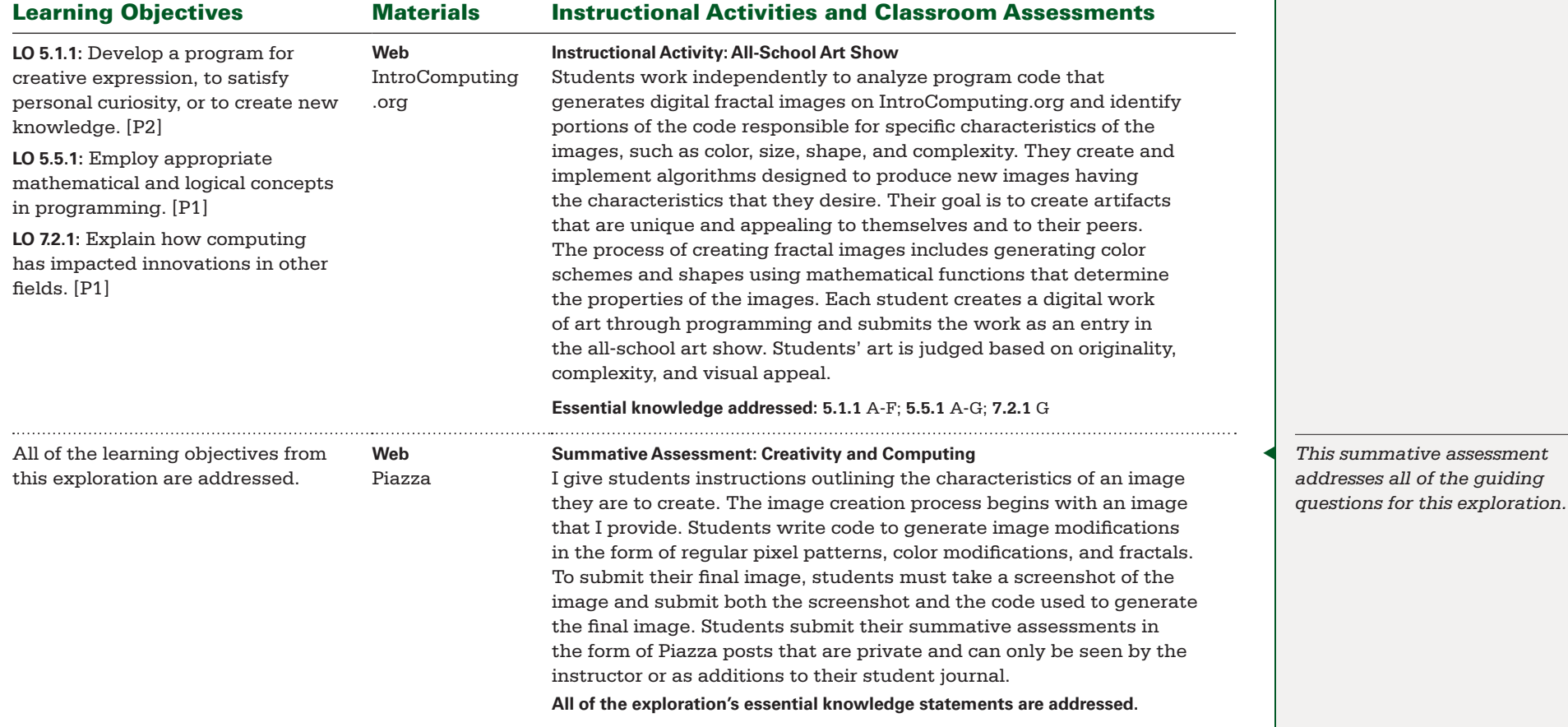

<span id="page-23-0"></span>BIG IDEA 2 **Abstraction** BIG IDEA 5 **Programming** Essential Understandings: ▶ **EU 2.2, EU 5.1, EU 5.3, EU 5.4**

#### Projects and Major Assignments:

- ▶ **Identifying and Describing Abstractions in Daily Life**
- ▶ **Identifying and Describing Abstractions in Programming**
- ▶ **Using Abstractions to Write Programs**

#### Guiding Questions

- ▶ **What is an abstraction?** ▶ **How does the use of abstractions affect the program development process?**
- ▶ **What abstractions are provided in professional application programming interfaces (APIs)?**

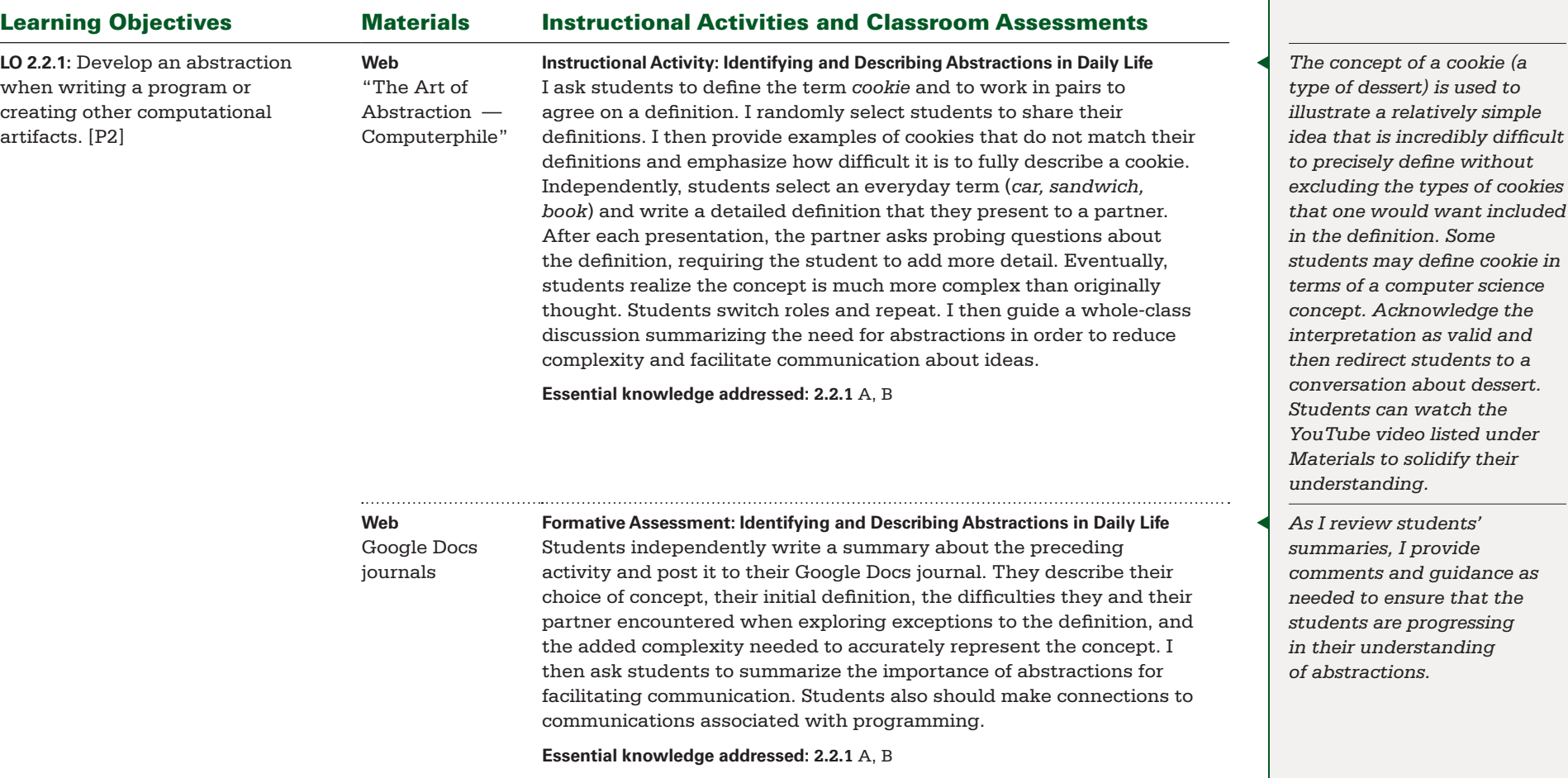

*students may define cookie in* 

BIG IDEA 2 **Abstraction** BIG IDEA 5 **Programming** Essential Understandings: ▶ **EU 2.2, EU 5.1, EU 5.3, EU 5.4**

#### Projects and Major Assignments:

- ▶ **Identifying and Describing Abstractions in Daily Life**
- ▶ **Identifying and Describing Abstractions in Programming**
- ▶ **Using Abstractions to Write Programs**

#### Guiding Questions

- ▶ **What is an abstraction?** ▶ **How does the use of abstractions affect the program development process?**
- ▶ **What abstractions are provided in professional application programming interfaces (APIs)?**

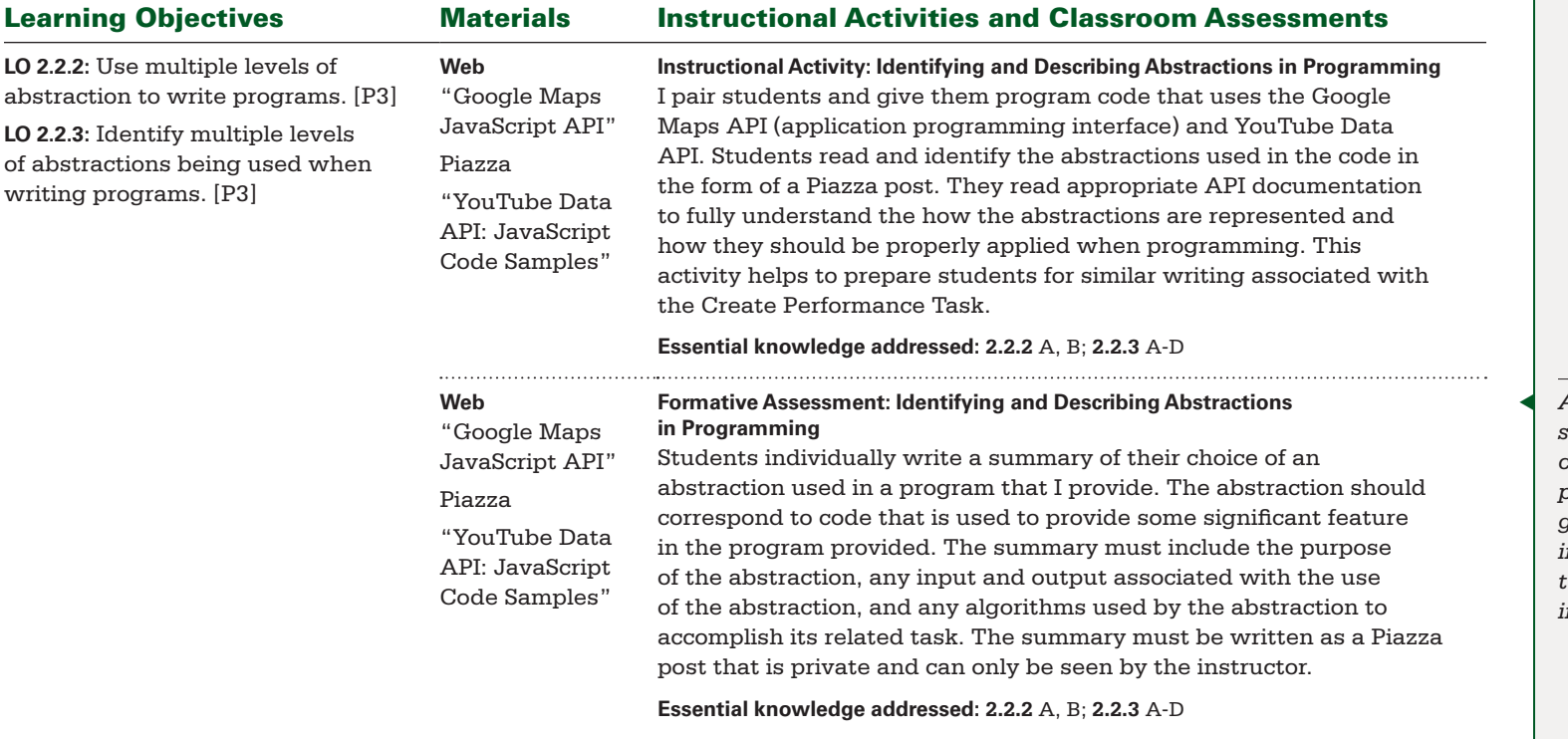

◀ *As I review abstraction summaries, I provide comments in the form of private Piazza posts that guide students toward improvement in their ability to describe abstractions in detail.*

BIG IDEA 2 **Abstraction** BIG IDEA 5 **Programming** Essential Understandings: ▶ **EU 2.2, EU 5.1, EU 5.3, EU 5.4**

#### Projects and Major Assignments:

- ▶ **Identifying and Describing Abstractions in Daily Life**
- ▶ **Identifying and Describing Abstractions in Programming**
- ▶ **Using Abstractions to Write Programs**

#### Guiding Questions

- ▶ **What is an abstraction?** ▶ **How does the use of abstractions affect the program development process?**
- ▶ **What abstractions are provided in professional application programming interfaces (APIs)?**

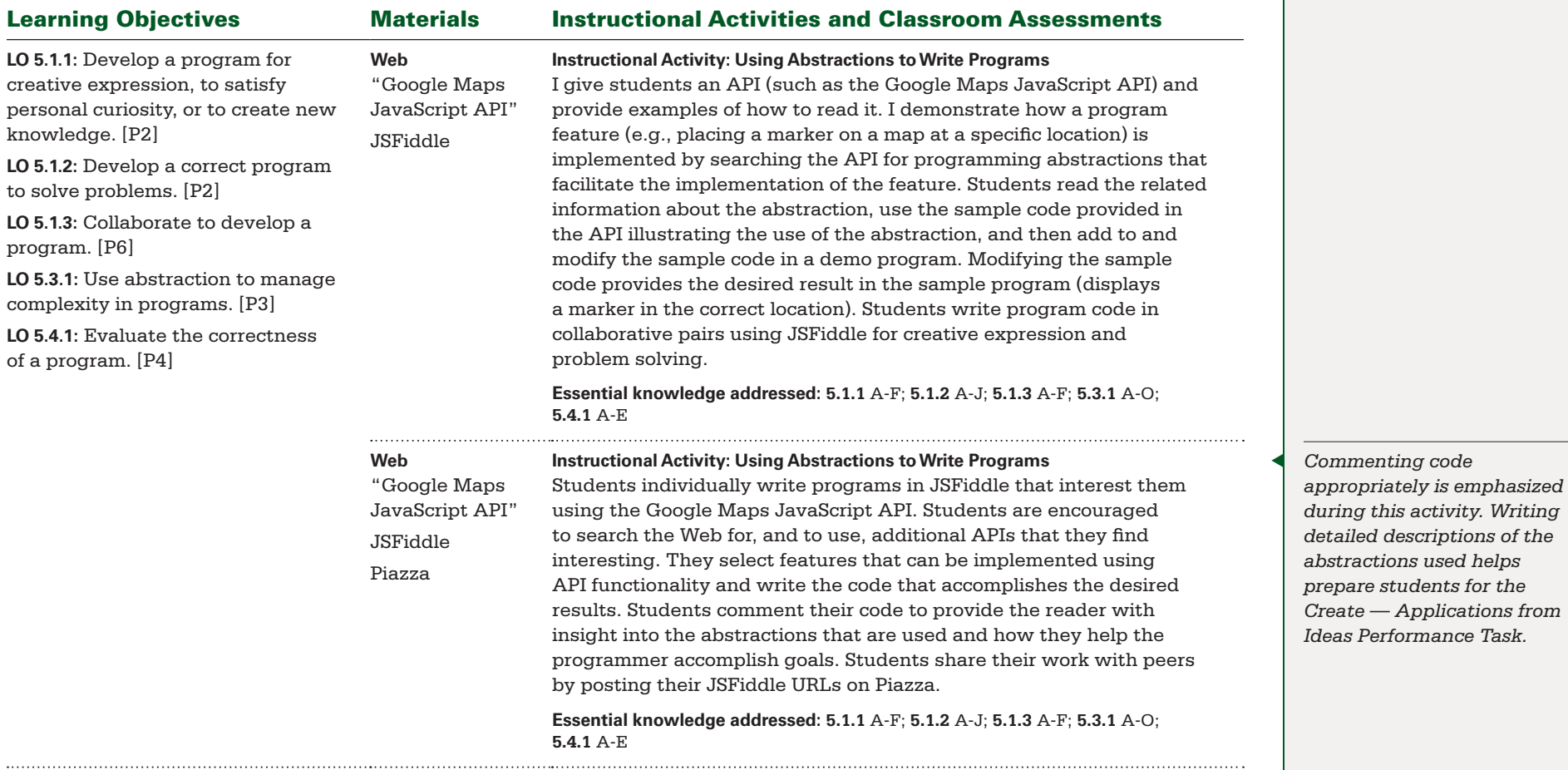

BIG IDEA 2 **Abstraction** BIG IDEA 5 **Programming** Essential Understandings: ▶ **EU 2.2, EU 5.1, EU 5.3, EU 5.4**

#### Projects and Major Assignments:

- ▶ **Identifying and Describing Abstractions in Daily Life**
- ▶ **Identifying and Describing Abstractions in Programming**
- ▶ **Using Abstractions to Write Programs**

#### Guiding Questions

- ▶ **What is an abstraction?** ▶ **How does the use of abstractions affect the program development process?**
- ▶ **What abstractions are provided in professional application programming interfaces (APIs)?**

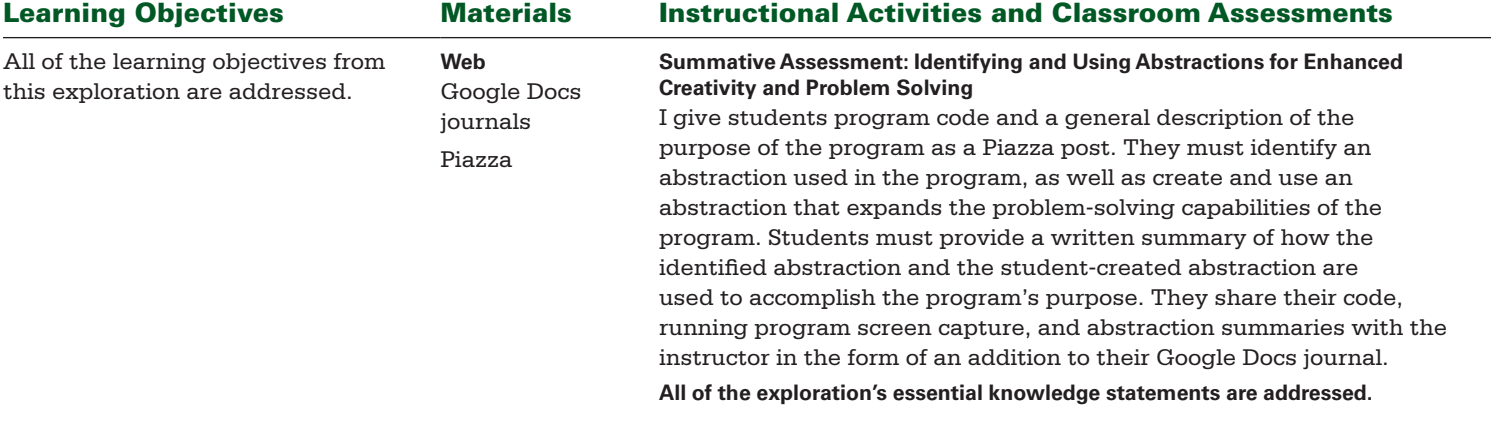

◀ *This summative assessment addresses all the guiding questions for this exploration.*

*It is important to remind students that abstractions are simplified representations of concepts. APIs provide abstractions in the form of procedures designed to accomplish tasks related to the abstraction. Students are encouraged to divide their desired functionality into logical blocks and to implement that functionality as procedures.*

<span id="page-27-0"></span>BIG IDEA 3 **Data and Information** BIG IDEA 5 **Programming**

Essential Understandings: ▶ **EU 3.1, EU 3.2, EU 3.3, EU 5.5**

Projects and Major Assignments:

▶ **Finding Appropriate Online Data Sources** ▶ **Collecting, Cleaning, and Formatting Data** ▶ **Visualizing Data** ▶ **"You Can't Say That on the Internet"**

#### Guiding Questions

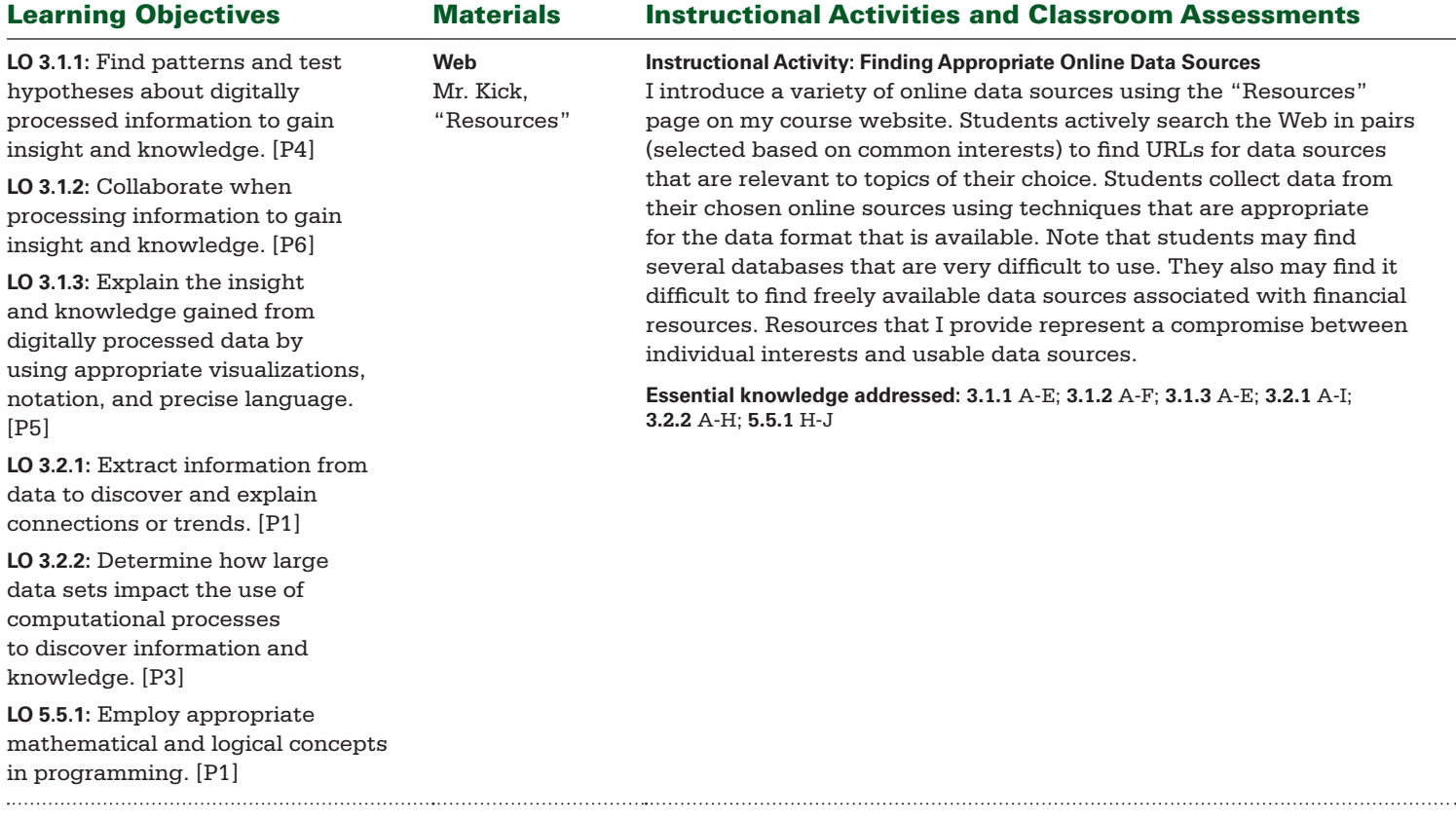

BIG IDEA 3 **Data and Information** BIG IDEA 5 **Programming**

Essential Understandings: ▶ **EU 3.1, EU 3.2, EU 3.3, EU 5.5**

Projects and Major Assignments:

▶ **Finding Appropriate Online Data Sources** ▶ **Collecting, Cleaning, and Formatting Data** ▶ **Visualizing Data** ▶ **"You Can't Say That on the Internet"**

### Guiding Questions

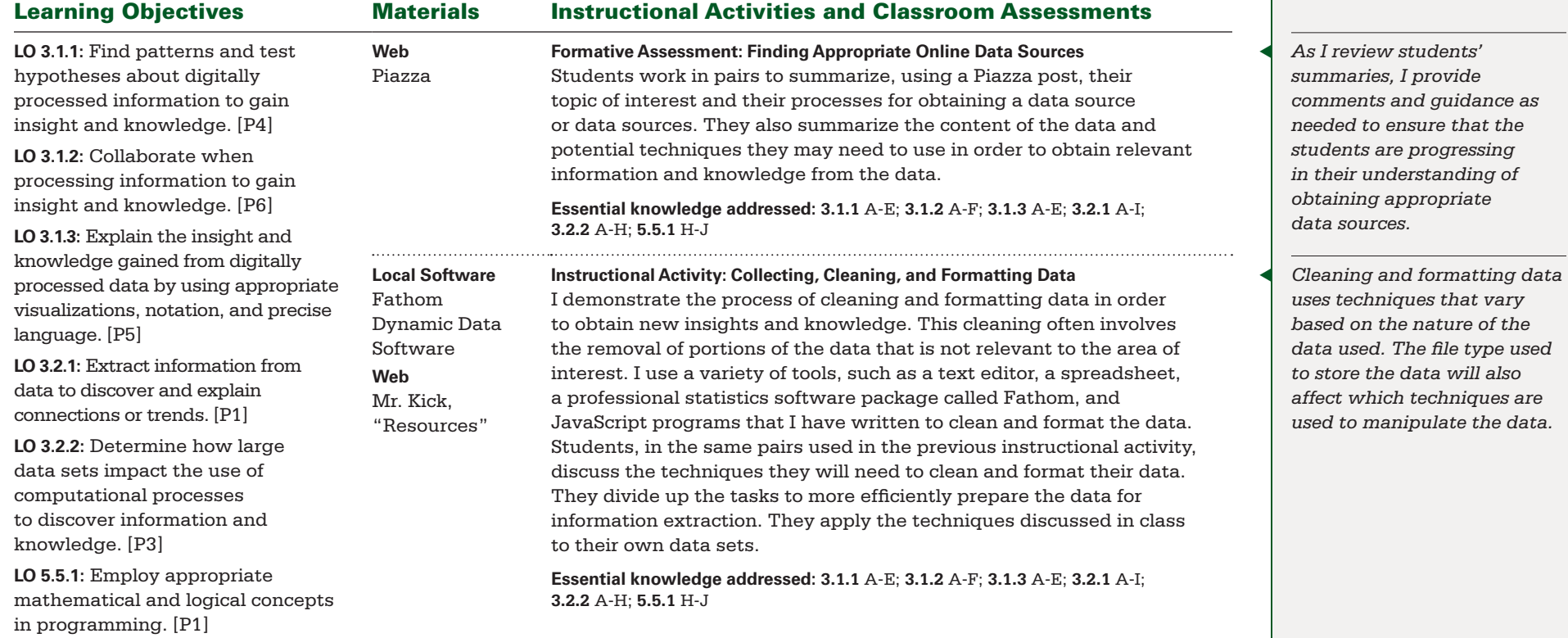

BIG IDEA 3 **Data and Information** BIG IDEA 5 **Programming**

Essential Understandings: ▶ **EU 3.1, EU 3.2, EU 3.3, EU 5.5**

Projects and Major Assignments:

▶ **Finding Appropriate Online Data Sources** ▶ **Collecting, Cleaning, and Formatting Data** ▶ **Visualizing Data** ▶ **"You Can't Say That on the Internet"**

### Guiding Questions

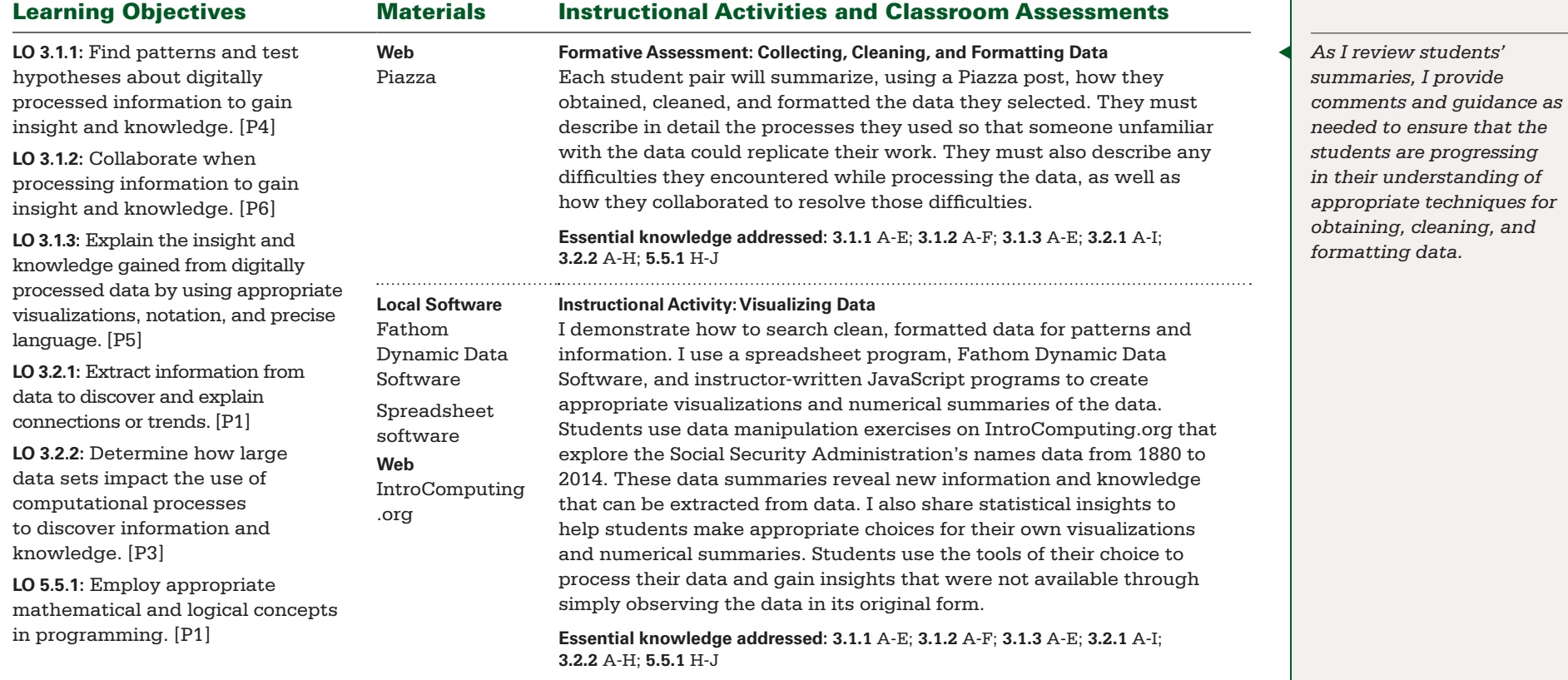

BIG IDEA 3 **Data and Information** BIG IDEA 5 **Programming**

Essential Understandings: ▶ **EU 3.1, EU 3.2, EU 3.3, EU 5.5**

Projects and Major Assignments:

▶ **Finding Appropriate Online Data Sources** ▶ **Collecting, Cleaning, and Formatting Data** ▶ **Visualizing Data** ▶ **"You Can't Say That on the Internet"**

#### Guiding Questions

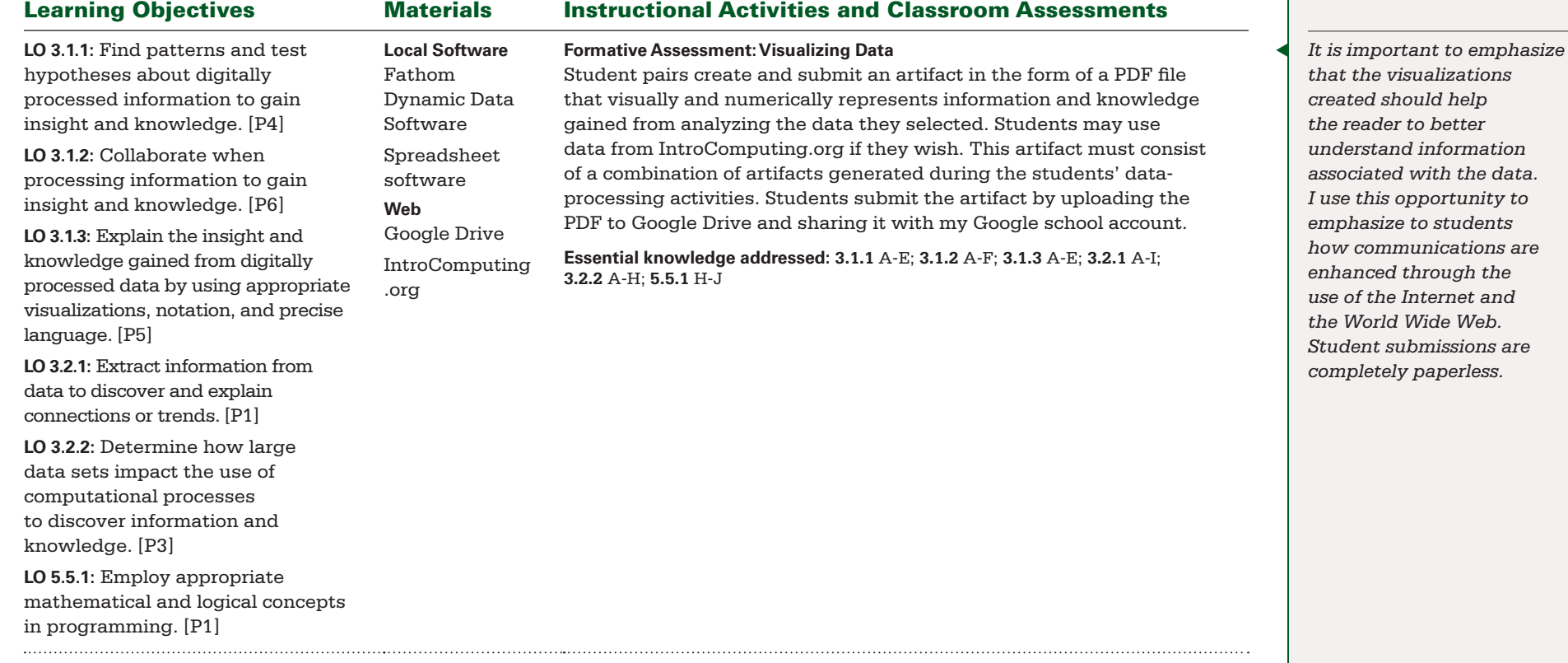

BIG IDEA 3 **Data and Information** BIG IDEA 5 **Programming**

Essential Understandings: ▶ **EU 3.1, EU 3.2, EU 3.3, EU 5.5**

Projects and Major Assignments:

▶ **Finding Appropriate Online Data Sources** ▶ **Collecting, Cleaning, and Formatting Data** ▶ **Visualizing Data** ▶ **"You Can't Say That on the Internet"**

#### Guiding Questions

▶ **Which data sets that are associated with topics of personal interest are freely available online?** ▶ **What is the difference between data, information, and knowledge?** ▶ **How can data be cleaned and formatted to facilitate the effective extraction of information?**

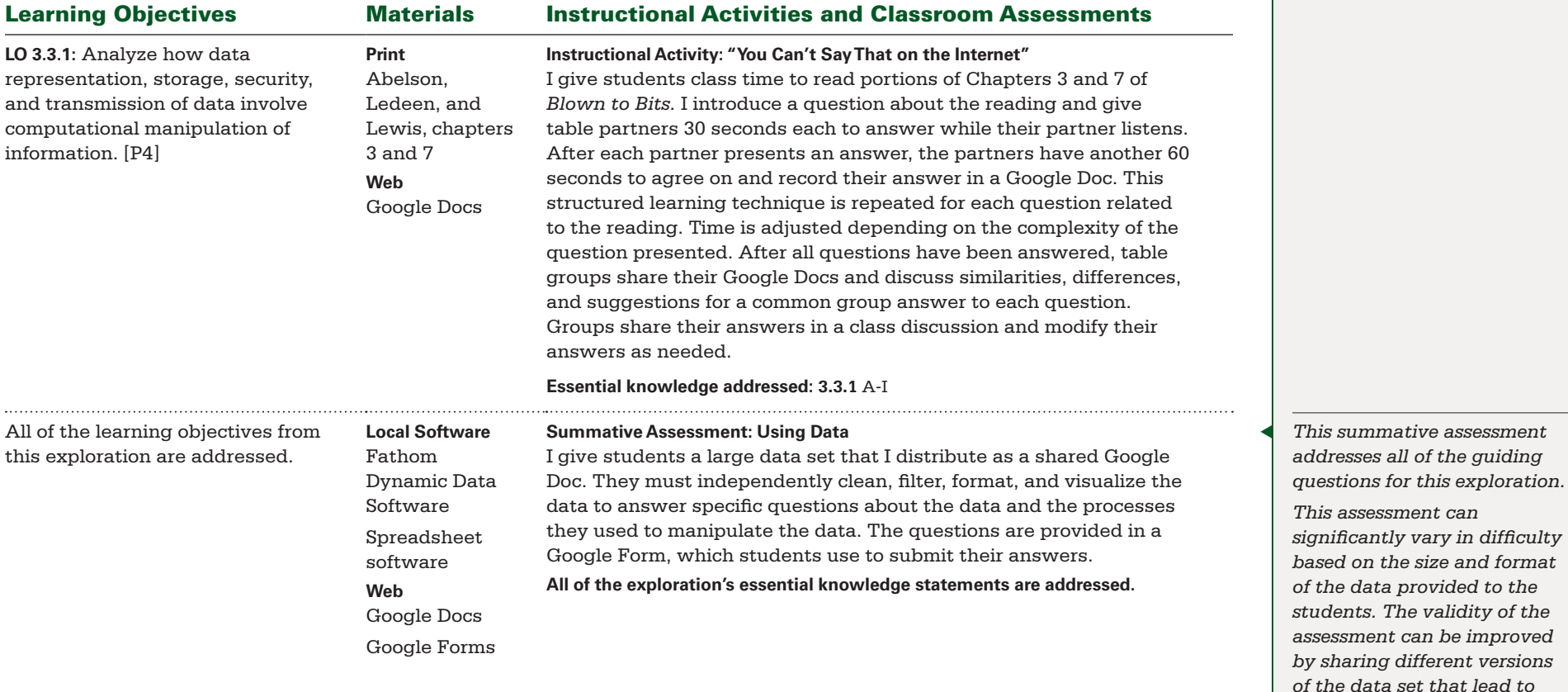

*different correct answers for* 

*each set.*

<span id="page-32-0"></span>BIG IDEA 1 **Creativity** BIG IDEA 4 **Algorithms** Essential Understandings: ▶ **EU 1.1, EU 1.2, EU 4.1, EU 4.2**

Projects and Major Assignments:

▶ Creating Algorithms to Manipulate Images ▶ Huffman **Coding Trees** ▶ **Comparing Algorithms for Image File Creation** ▶ **Designing Algorithms for Map Creation**

#### Guiding Questions

▶ **What is an algorithm?** ▶ **What are common algorithms used for digital image manipulation?** ▶ **How can algorithms be evaluated for correctness and efficiency?** ▶ **How can messages be translated between multiple representations?** ▶ **How is map location data used to obtain practical information?**

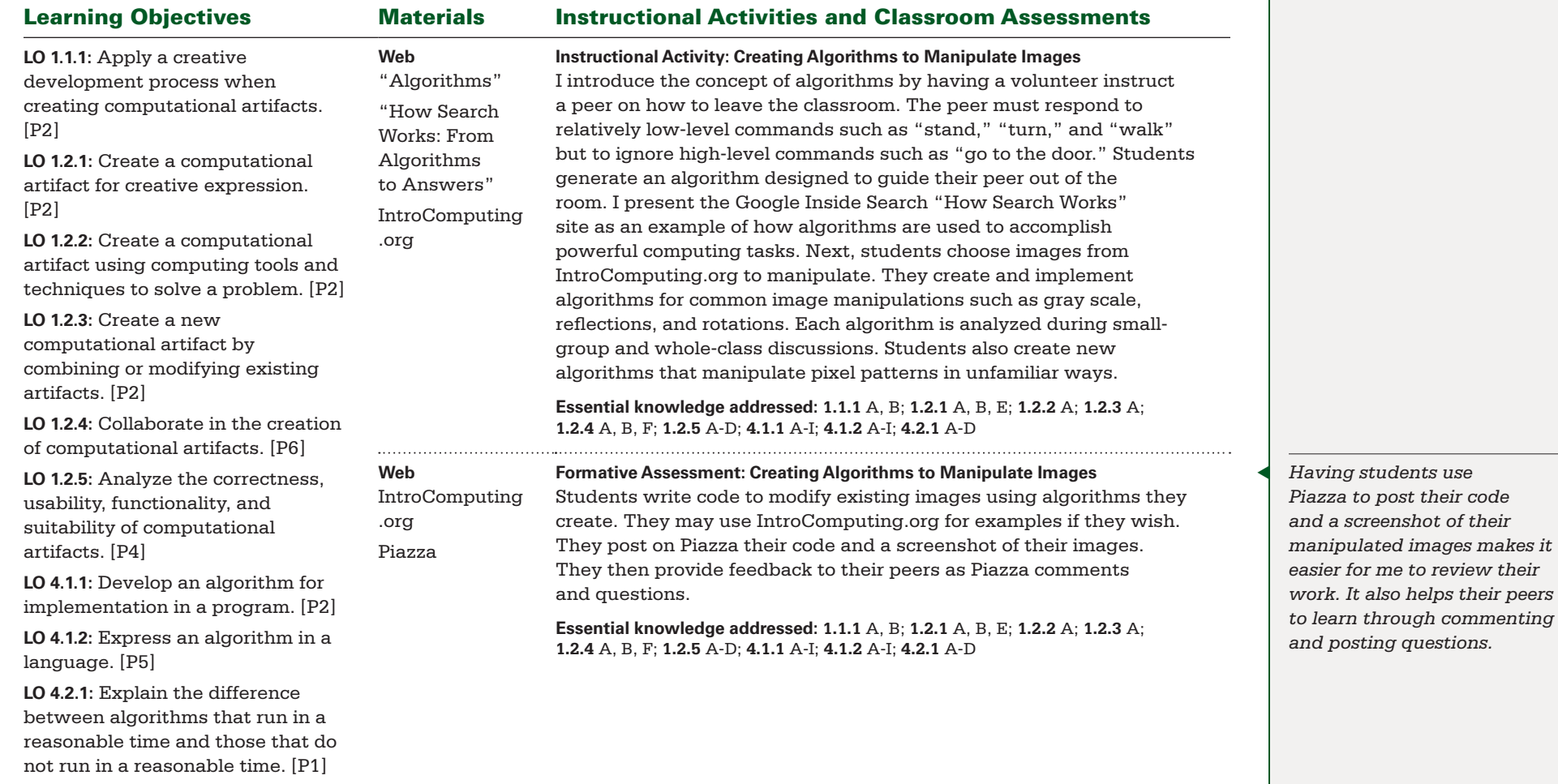

BIG IDEA 1 **Creativity** BIG IDEA 4 **Algorithms** Essential Understandings: ▶ **EU 1.1, EU 1.2, EU 4.1, EU 4.2**

Projects and Major Assignments:

▶ Creating Algorithms to Manipulate Images ▶ Huffman **Coding Trees** ▶ **Comparing Algorithms for Image File Creation** ▶ **Designing Algorithms for Map Creation**

#### Guiding Questions

▶ **What is an algorithm?** ▶ **What are common algorithms used for digital image manipulation?** ▶ **How can algorithms be evaluated for correctness and efficiency?** ▶ **How can messages be translated between multiple representations?** ▶ **How is map location data used to obtain practical information?**

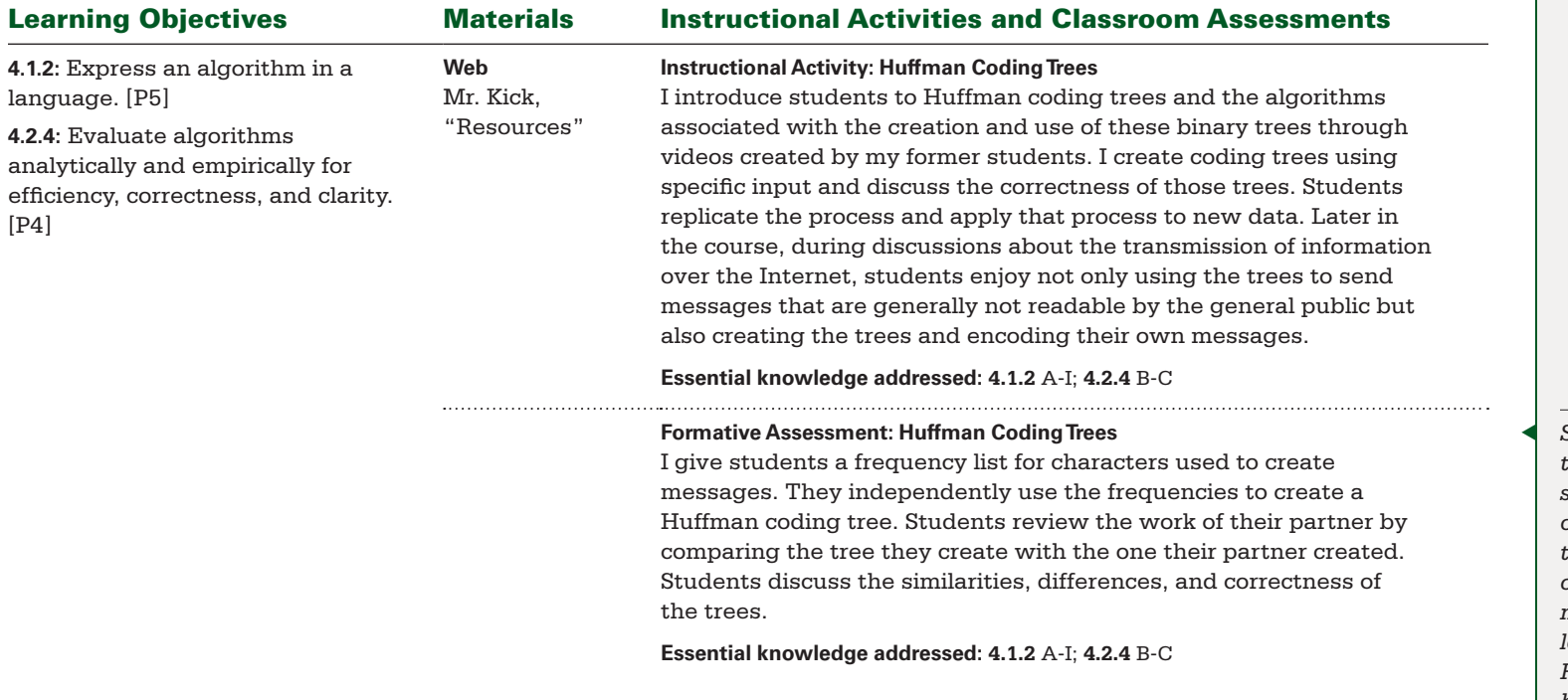

◀ *Student work is assessed through comparison of the student-created tree and the correct tree associated with the given data. The number of nodes generated should match the original number of letters given in the problem. High-frequency letters should be higher in the tree than low-frequency letters.*

BIG IDEA 1 **Creativity** BIG IDEA 4 **Algorithms** Essential Understandings: ▶ **EU 1.1, EU 1.2, EU 4.1, EU 4.2**

Projects and Major Assignments:

▶ Creating Algorithms to Manipulate Images ▶ Huffman **Coding Trees** ▶ **Comparing Algorithms for Image File Creation** ▶ **Designing Algorithms for Map Creation**

#### Guiding Questions

▶ **What is an algorithm?** ▶ **What are common algorithms used for digital image manipulation?** ▶ **How can algorithms be evaluated for correctness and efficiency?** ▶ **How can messages be translated between multiple representations?** ▶ **How is map location data used to obtain practical information?**

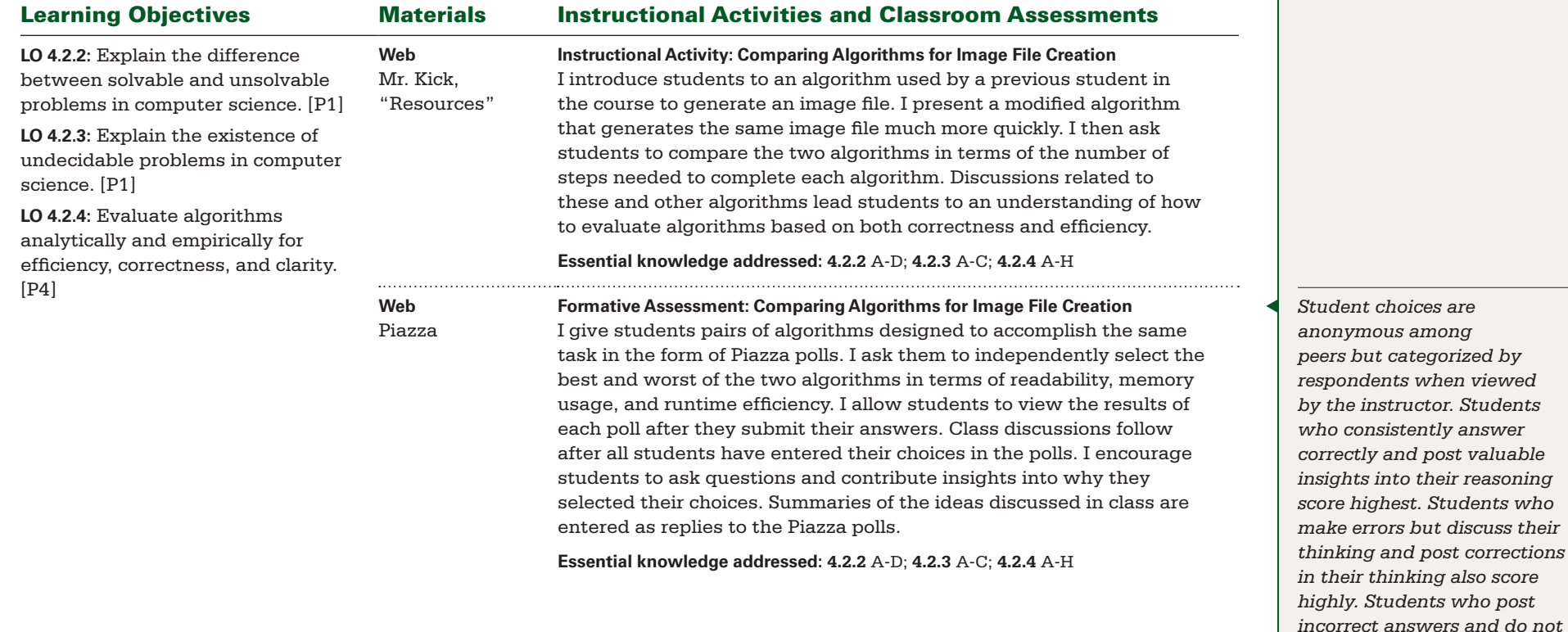

*post insights into appropriate modifications in their thinking score lowest.*

BIG IDEA 1 **Creativity** BIG IDEA 4 **Algorithms** Essential Understandings: ▶ **EU 1.1, EU 1.2, EU 4.1, EU 4.2**

Projects and Major Assignments:

▶ Creating Algorithms to Manipulate Images ▶ Huffman **Coding Trees** ▶ **Comparing Algorithms for Image File Creation** ▶ **Designing Algorithms for Map Creation**

#### Guiding Questions

▶ **What is an algorithm?** ▶ **What are common algorithms used for digital image manipulation?** ▶ **How can algorithms be evaluated for correctness and efficiency?** ▶ **How can messages be translated between multiple representations?** ▶ **How is map location data used to obtain practical information?**

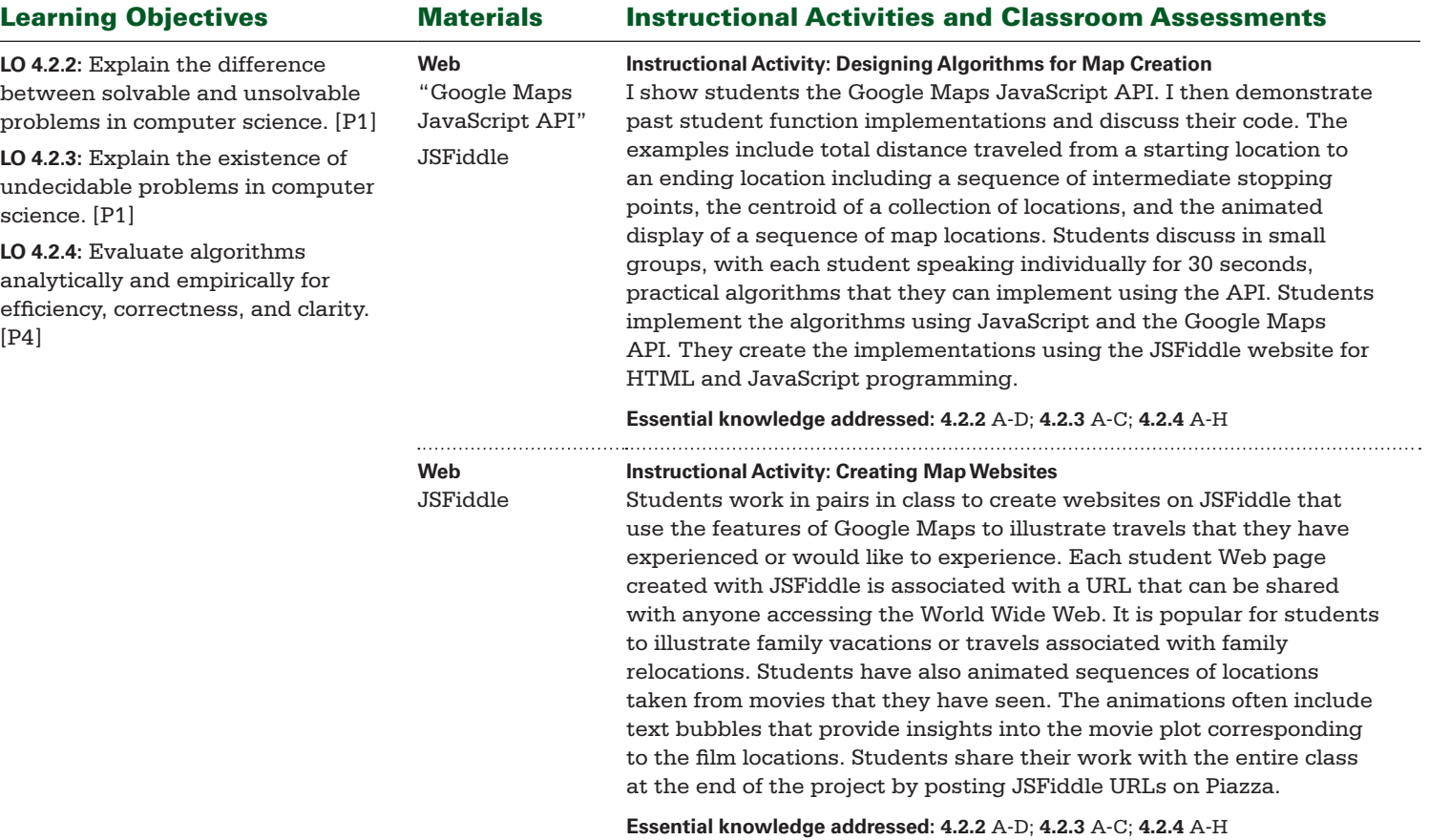

◀ *I encourage students to comment on both general and technical details associated with each website. Here I am looking for the general effectiveness of the website in presenting relevant information, the complexity of the algorithms implemented in the site, and the readability of the code and comments used to implement the algorithms.*

BIG IDEA 1 **Creativity** BIG IDEA 4 **Algorithms** Essential Understandings: ▶ **EU 1.1, EU 1.2, EU 4.1, EU 4.2**

#### Projects and Major Assignments:

▶ Creating Algorithms to Manipulate Images ▶ Huffman **Coding Trees** ▶ **Comparing Algorithms for Image File Creation** ▶ **Designing Algorithms for Map Creation**

#### Guiding Questions

▶ **What is an algorithm?** ▶ **What are common algorithms used for digital image manipulation?** ▶ **How can algorithms be evaluated for correctness and efficiency?** ▶ **How can messages be translated between multiple representations?** ▶ **How is map location data used to obtain practical information?**

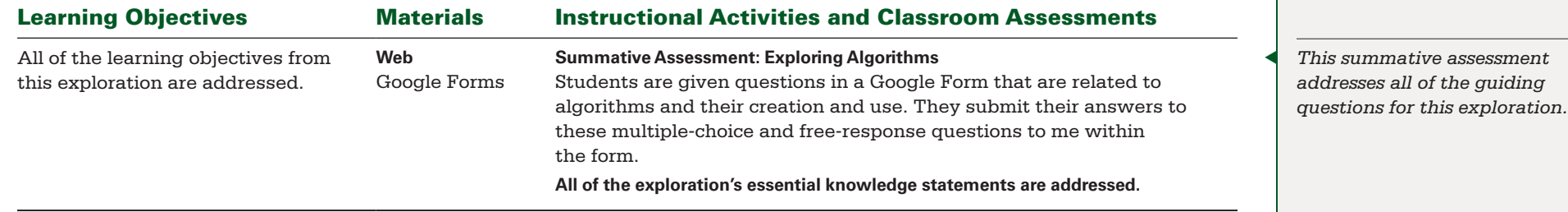

<span id="page-37-0"></span>BIG IDEA 2 **Abstraction** BIG IDEA 5 **Programming** Essential Understandings:

▶ **EU 2.2, EU 5.1, EU 5.2, EU 5.3, EU 5.4, EU 5.5**

◀ *Students enjoy exploring names that are meaningful to them — usually family names or names of their friends. Exploring changes in the rankings of those names over decades is particularly appealing to most students.*

Projects and Major Assignments:

- ▶ **Baby Name Analysis** ▶ **Mad Libs**
- ▶ **Using Maps for Problem Solving**

#### Guiding Questions

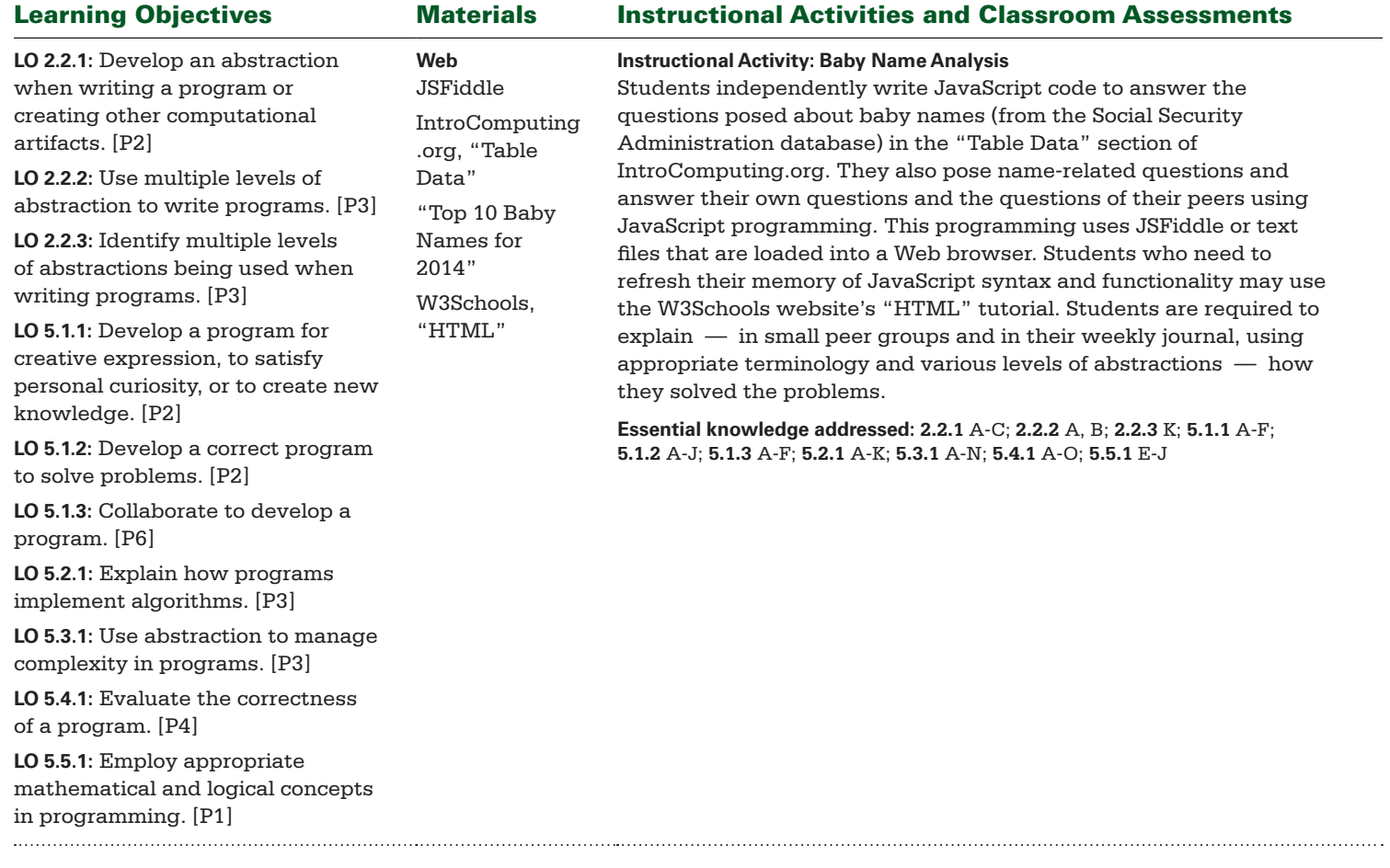

BIG IDEA 2 **Abstraction** BIG IDEA 5 **Programming** Essential Understandings: ▶ **EU 2.2, EU 5.1, EU 5.2, EU 5.3, EU 5.4, EU 5.5**

Projects and Major Assignments:

- ▶ **Baby Name Analysis** ▶ **Mad Libs**
- ▶ **Using Maps for Problem Solving**

### Guiding Questions

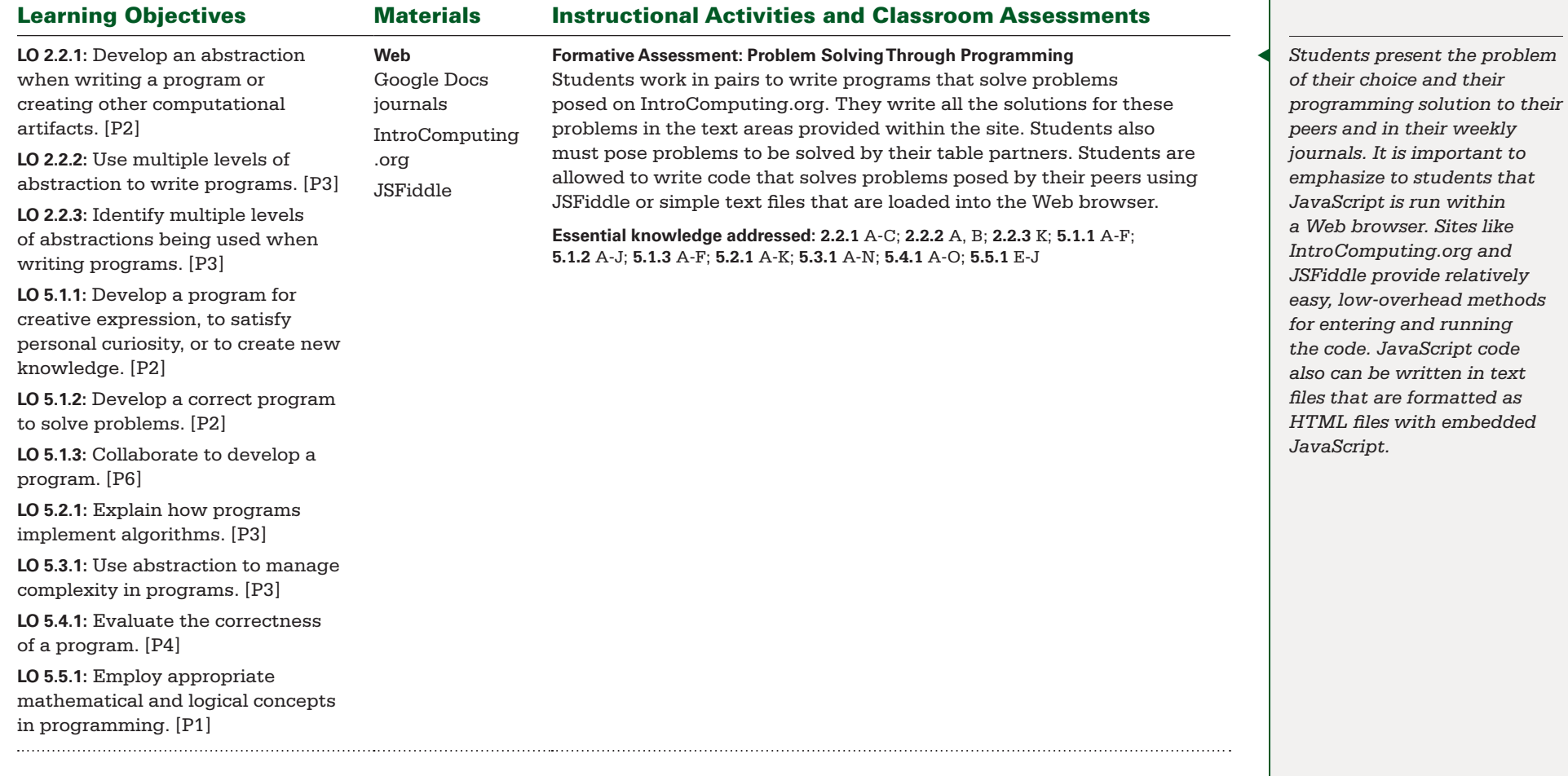

BIG IDEA 2 **Abstraction** BIG IDEA 5 **Programming** Essential Understandings: ▶ **EU 2.2, EU 5.1, EU 5.2, EU 5.3, EU 5.4, EU 5.5**

- Projects and Major Assignments:
- ▶ **Baby Name Analysis** ▶ **Mad Libs**
- ▶ **Using Maps for Problem Solving**

### Guiding Questions

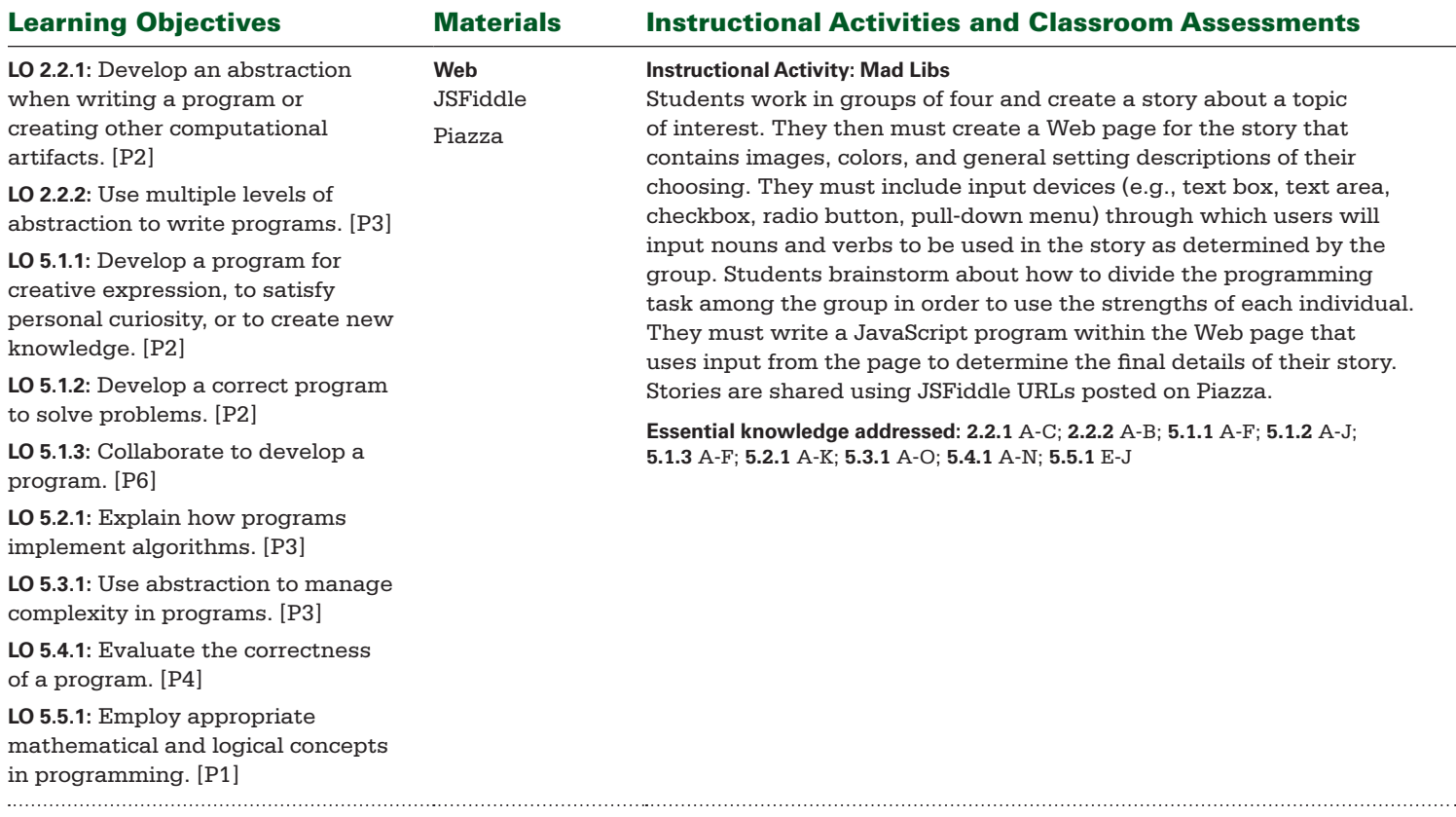

BIG IDEA 2 **Abstraction** BIG IDEA 5 **Programming** Essential Understandings:

▶ **EU 2.2, EU 5.1, EU 5.2, EU 5.3, EU 5.4, EU 5.5**

Projects and Major Assignments:

▶ **Baby Name Analysis** ▶ **Mad Libs**

▶ **Using Maps for Problem Solving**

#### Guiding Questions

▶ **How can programming be used to process data and obtain new information and knowledge?** ▶ **How can programs process user input to create amusing results?** ▶ **How can the Google Maps API be used to generate maps and solve map-related questions?**

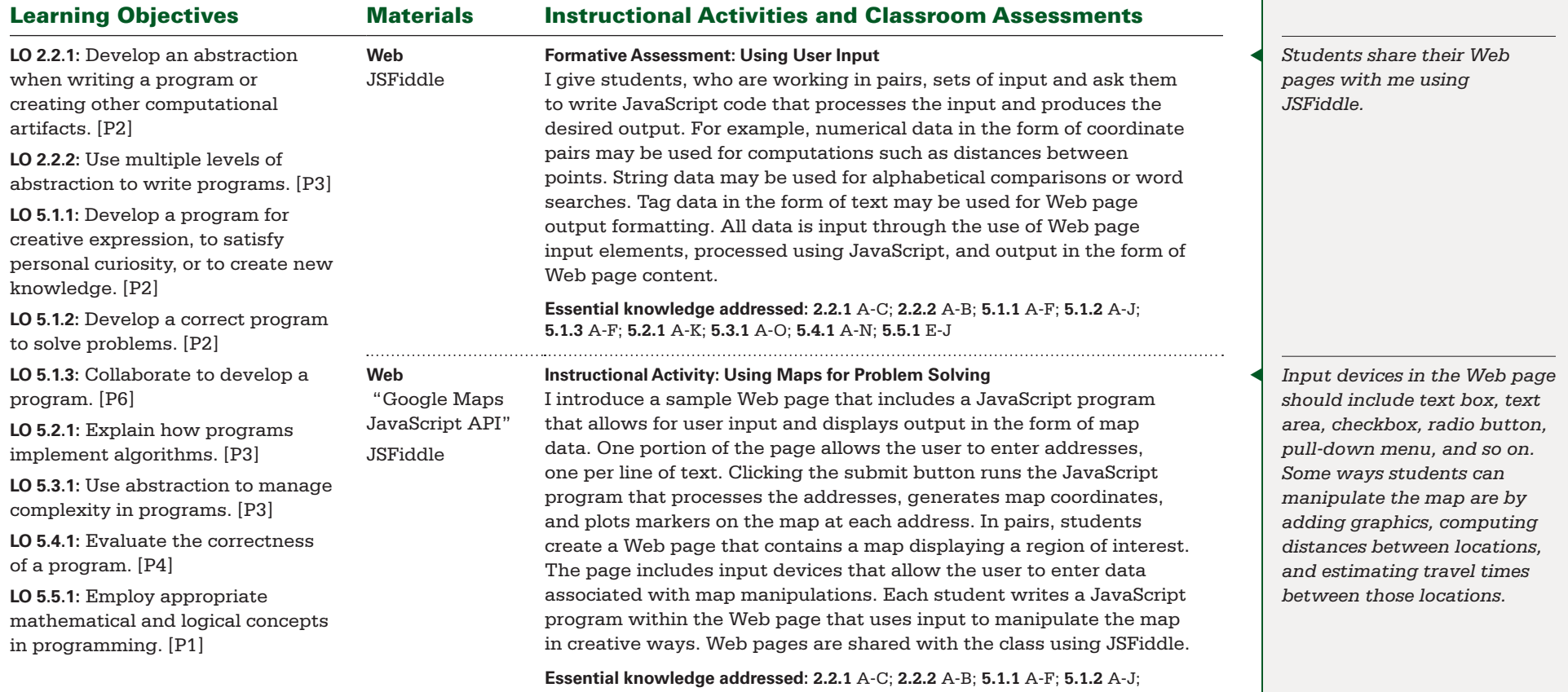

**5.1.3** A-F; **5.2.1** A-K; **5.3.1** A-O; **5.4.1** A-N; **5.5.1** E-J

BIG IDEA 2 **Abstraction** BIG IDEA 5 **Programming** Essential Understandings:

▶ **EU 2.2, EU 5.1, EU 5.2, EU 5.3, EU 5.4, EU 5.5**

Projects and Major Assignments:

▶ **Baby Name Analysis** ▶ **Mad Libs**

▶ **Using Maps for Problem Solving**

#### Guiding Questions

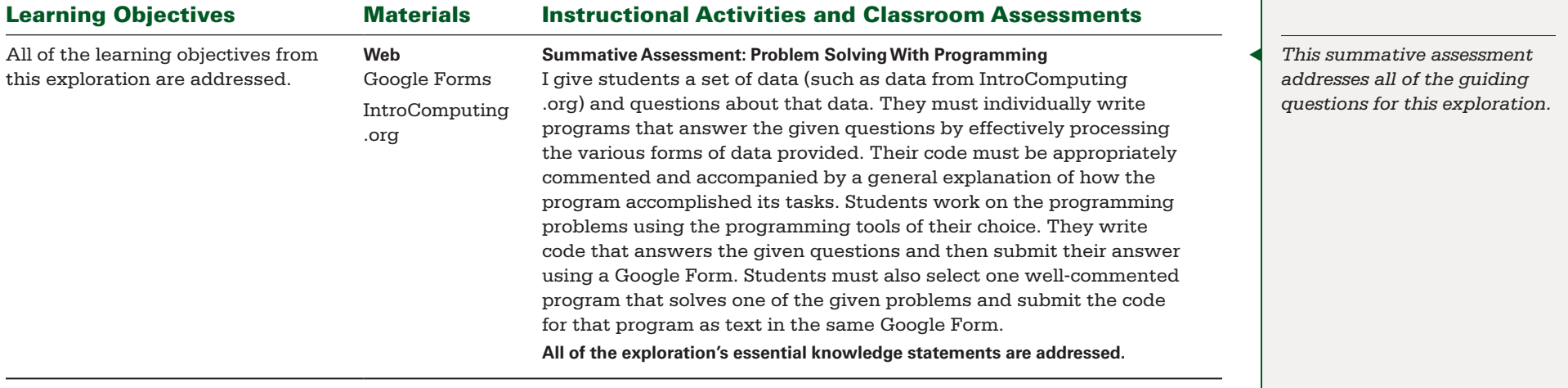

<span id="page-42-0"></span>BIG IDEA 1 **Creativity** BIG IDEA 2 **Abstraction** BIG IDEA 6 **The Internet** Essential Understandings:

▶ **EU 1.1, EU 1.2, EU 2.1, EU, 2.2, EU 2.3, EU 6.1, EU 6.2, EU 6.3**

- Projects and Major Assignments:
- ▶ **Simulating Internet Communications**
- ▶ **Understanding the Internet**
- ▶ **The Hardware and Binary Connection**
- ▶ **Creating Videos Explaining Characteristics of the Internet**

#### Guiding Questions

▶ **How does communication over the Internet occur?** ▶ **What resources are available for better understanding the Internet?** ▶ **What are the hardware components associated with the Internet and its functionality?** ▶ **What are the characteristics of the Internet that make it so powerful and flexible?**

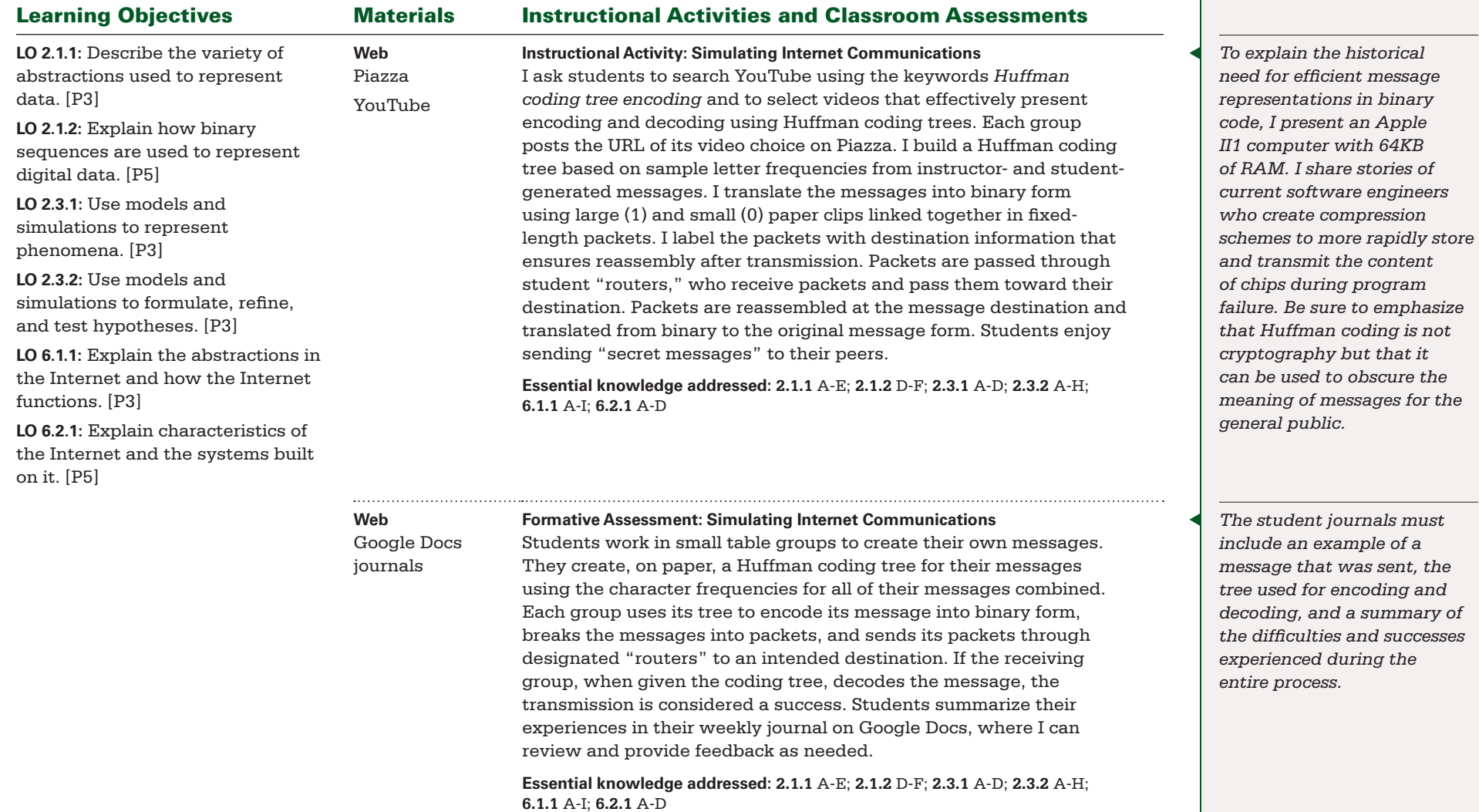

BIG IDEA 1 **Creativity** BIG IDEA 2 **Abstraction** BIG IDEA 6 **The Internet** Essential Understandings:

▶ **EU 1.1, EU 1.2, EU 2.1, EU, 2.2, EU 2.3, EU 6.1, EU 6.2, EU 6.3**

#### Projects and Major Assignments:

- ▶ **Simulating Internet Communications**
- ▶ **Understanding the Internet**
- ▶ **The Hardware and Binary Connection**
- ▶ **Creating Videos Explaining Characteristics of the Internet**

#### Guiding Questions

▶ **How does communication over the Internet occur?** ▶ **What resources are available for better understanding the Internet?** ▶ **What are the hardware components associated with the Internet and its functionality?** ▶ **What are the characteristics of the Internet that make it so powerful and flexible?**

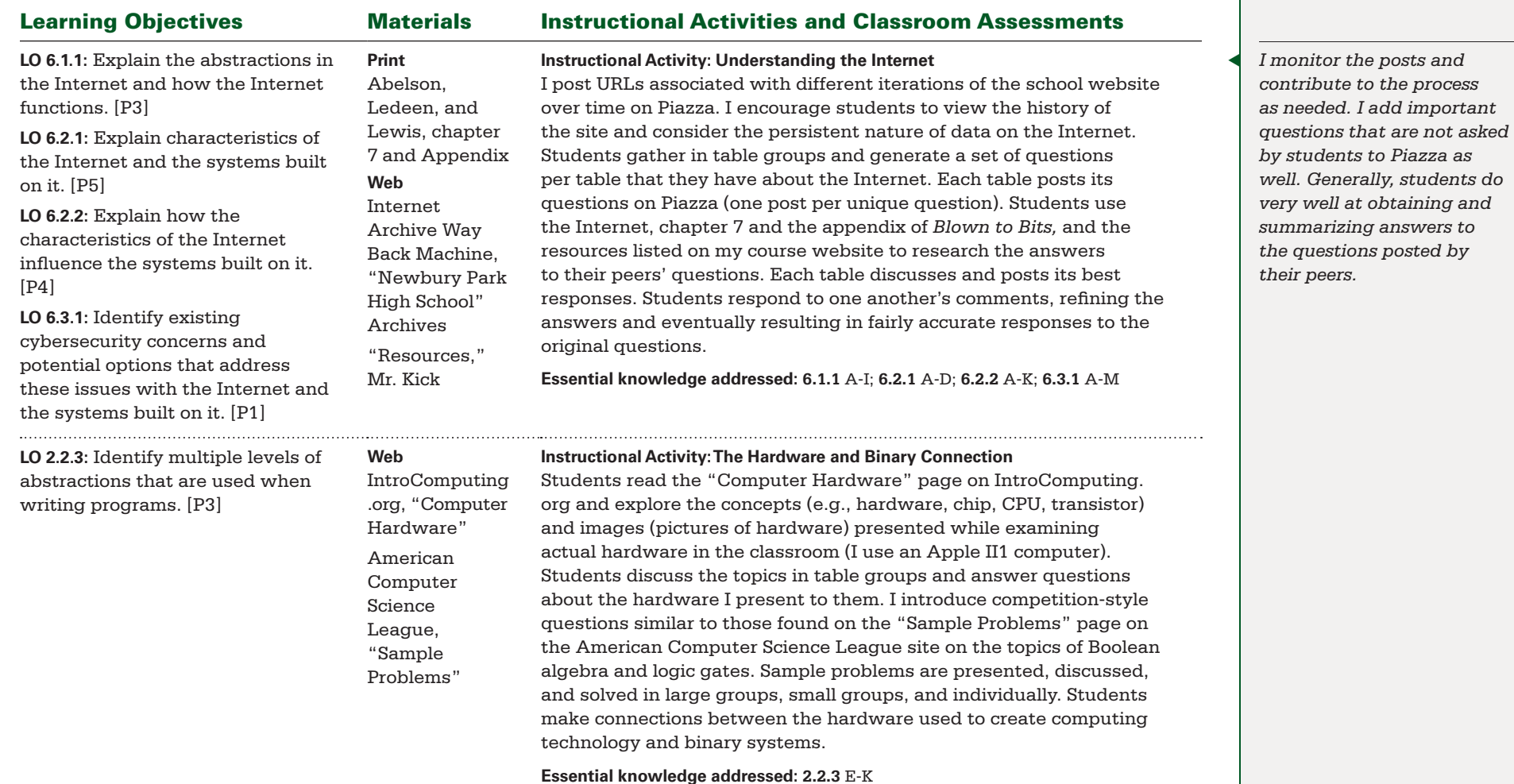

BIG IDEA 1 **Creativity** BIG IDEA 2 **Abstraction** BIG IDEA 6 **The Internet** Essential Understandings:

▶ **EU 1.1, EU 1.2, EU 2.1, EU, 2.2, EU 2.3, EU 6.1, EU 6.2, EU 6.3**

#### Projects and Major Assignments:

- ▶ **Simulating Internet Communications**
- ▶ **Understanding the Internet**
- ▶ **The Hardware and Binary Connection**
- ▶ **Creating Videos Explaining Characteristics of the Internet**

#### Guiding Questions

▶ **How does communication over the Internet occur?** ▶ **What resources are available for better understanding the Internet?** ▶ **What are the hardware components associated with the Internet and its functionality?** ▶ **What are the characteristics of the Internet that make it so powerful and flexible?**

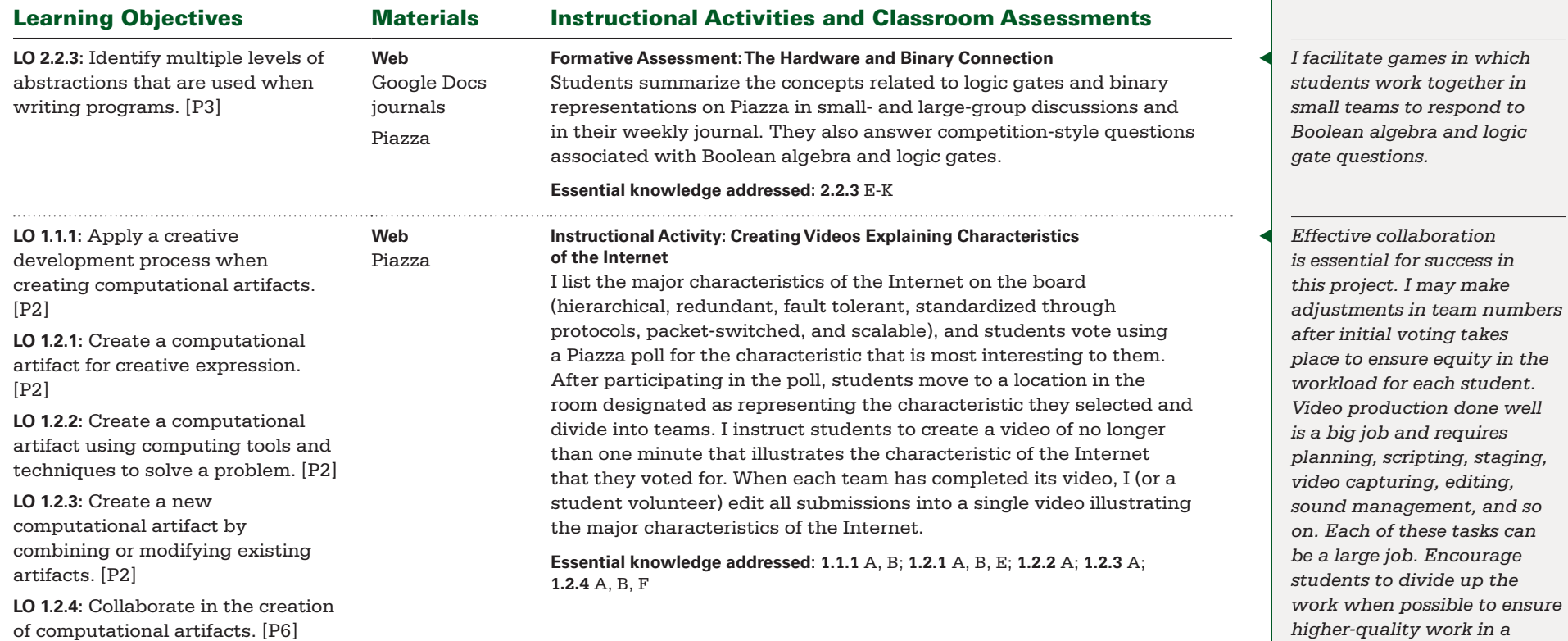

*relatively short time.*

BIG IDEA 1 **Creativity** BIG IDEA 2 **Abstraction** BIG IDEA 6 **The Internet** Essential Understandings:

▶ **EU 1.1, EU 1.2, EU 2.1, EU, 2.2, EU 2.3, EU 6.1, EU 6.2, EU 6.3**

#### Projects and Major Assignments:

- ▶ **Simulating Internet Communications**
- ▶ **Understanding the Internet**
- ▶ **The Hardware and Binary Connection**
- ▶ **Creating Videos Explaining Characteristics of the Internet**

#### Guiding Questions

▶ **How does communication over the Internet occur?** ▶ **What resources are available for better understanding the Internet?** ▶ **What are the hardware components associated with the Internet and its functionality?** ▶ **What are the characteristics of the Internet that make it so powerful and flexible?**

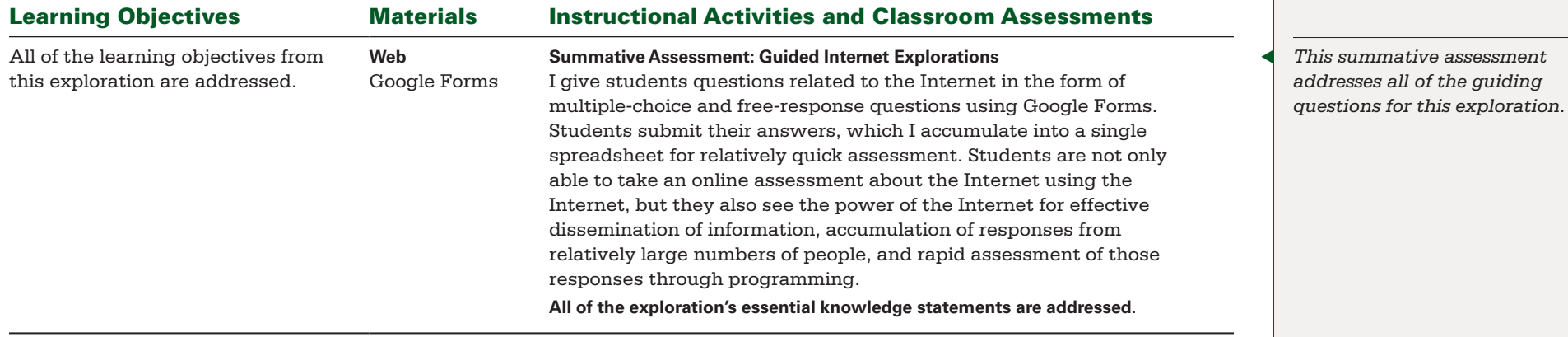

<span id="page-46-0"></span>**BIG IDEA 7 Global Impact** 

▶ **EU 7.1, EU 7.2, EU 7.3, EU 7.4, EU 7.5**

#### Projects and Major Assignments:

▶ **Identifying and Summarizing Articles About Computing Innovations and Impacts** ▶ **Wharton Top 30 Innovations List** ▶ **Debating the Beneficial and Harmful Impacts of Computing on Our Society**

### Guiding Questions

▶ **What computing innovations have the greatest impact on your life?** ▶ **What recent computing innovations are on the Wharton Top 30 Innovations list?** ▶ **What are the beneficial and harmful effects of computing on your life?**

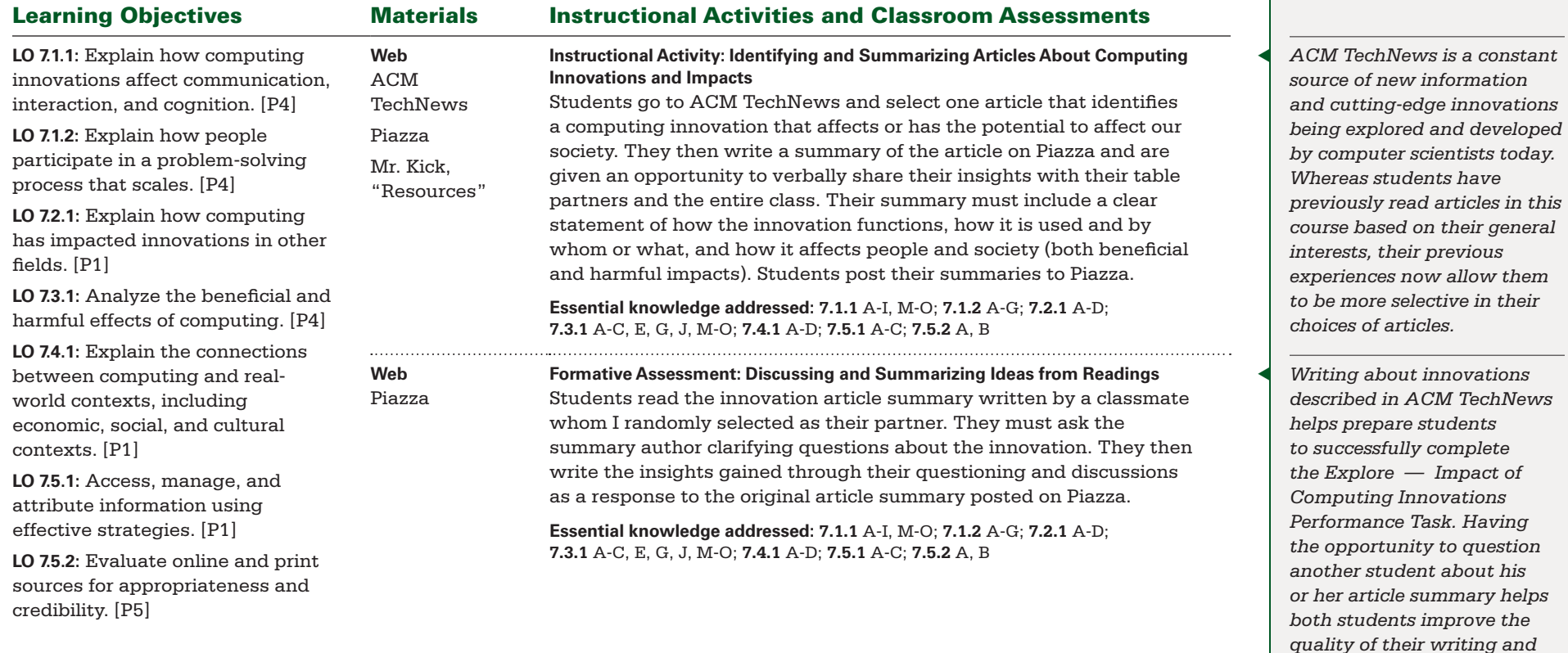

*expand the level of detail provided in their writing.*

**BIG IDEA 7 Global Impact** 

▶ **EU 7.1, EU 7.2, EU 7.3, EU 7.4, EU 7.5**

#### Projects and Major Assignments:

▶ **Identifying and Summarizing Articles About Computing Innovations and Impacts** ▶ **Wharton Top 30 Innovations List** ▶ **Debating the Beneficial and Harmful Impacts of Computing on Our Society**

### Guiding Questions

▶ **What computing innovations have the greatest impact on your life?** ▶ **What recent computing innovations are on the Wharton Top 30 Innovations list?** ▶ **What are the beneficial and harmful effects of computing on your life?**

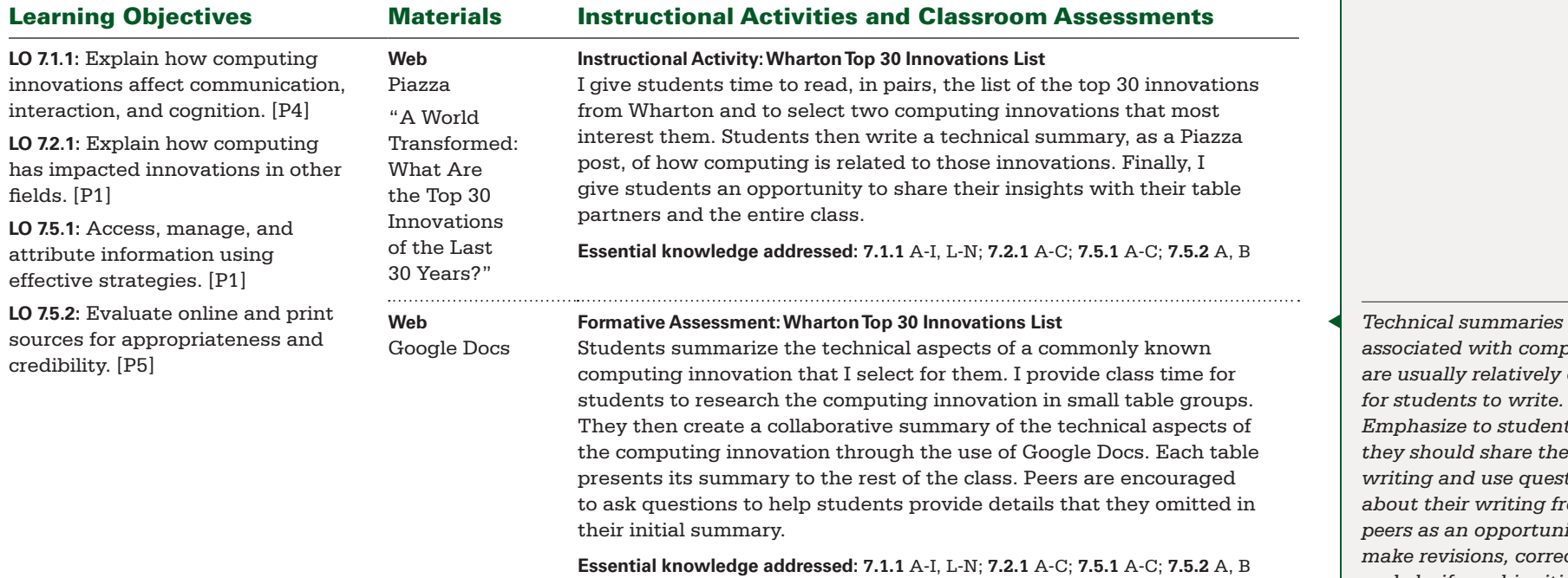

*associated with computing are usually relatively difficult fents to write. Emphasize to students that they should share their*  and use questions *about their writing from their peers as an opportunity to make revisions, correct errors, and clarify ambiguities.*

**BIG IDEA 7 Global Impact** 

▶ **EU 7.1, EU 7.2, EU 7.3, EU 7.4, EU 7.5**

Projects and Major Assignments:

▶ **Identifying and Summarizing Articles About Computing Innovations and Impacts** ▶ **Wharton Top 30 Innovations List** ▶ **Debating the Beneficial and Harmful Impacts of Computing on Our Society**

### Guiding Questions

▶ **What computing innovations have the greatest impact on your life?** ▶ **What recent computing innovations are on the Wharton Top 30 Innovations list?** ▶ **What are the beneficial and harmful effects of computing on your life?**

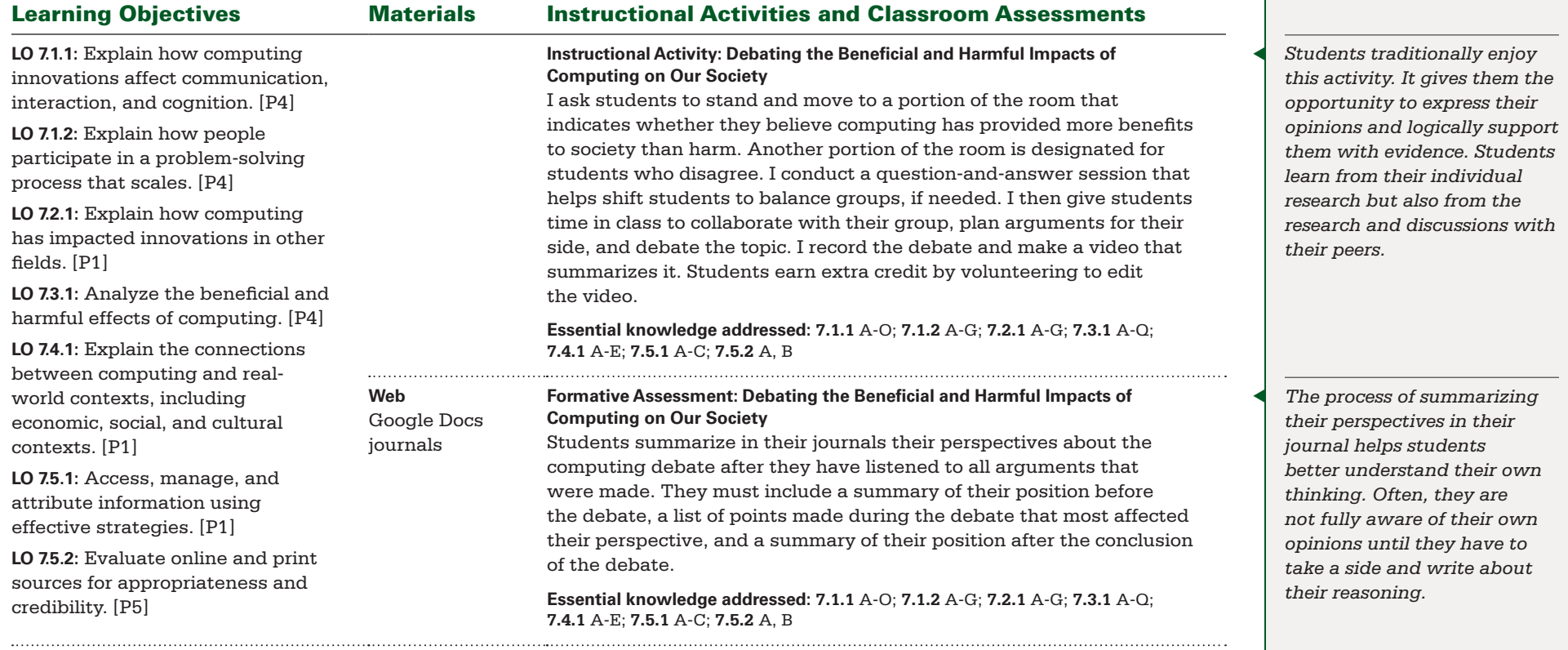

**BIG IDEA 7 Global Impact** 

▶ **EU 7.1, EU 7.2, EU 7.3, EU 7.4, EU 7.5**

Projects and Major Assignments:

▶ **Identifying and Summarizing Articles About Computing Innovations and Impacts** ▶ **Wharton Top 30 Innovations List** ▶ **Debating the Beneficial and Harmful Impacts of Computing on Our Society**

### Guiding Questions

▶ **What computing innovations have the greatest impact on your life?** ▶ **What recent computing innovations are on the Wharton Top 30 Innovations list?** ▶ **What are the beneficial and harmful effects of computing on your life?**

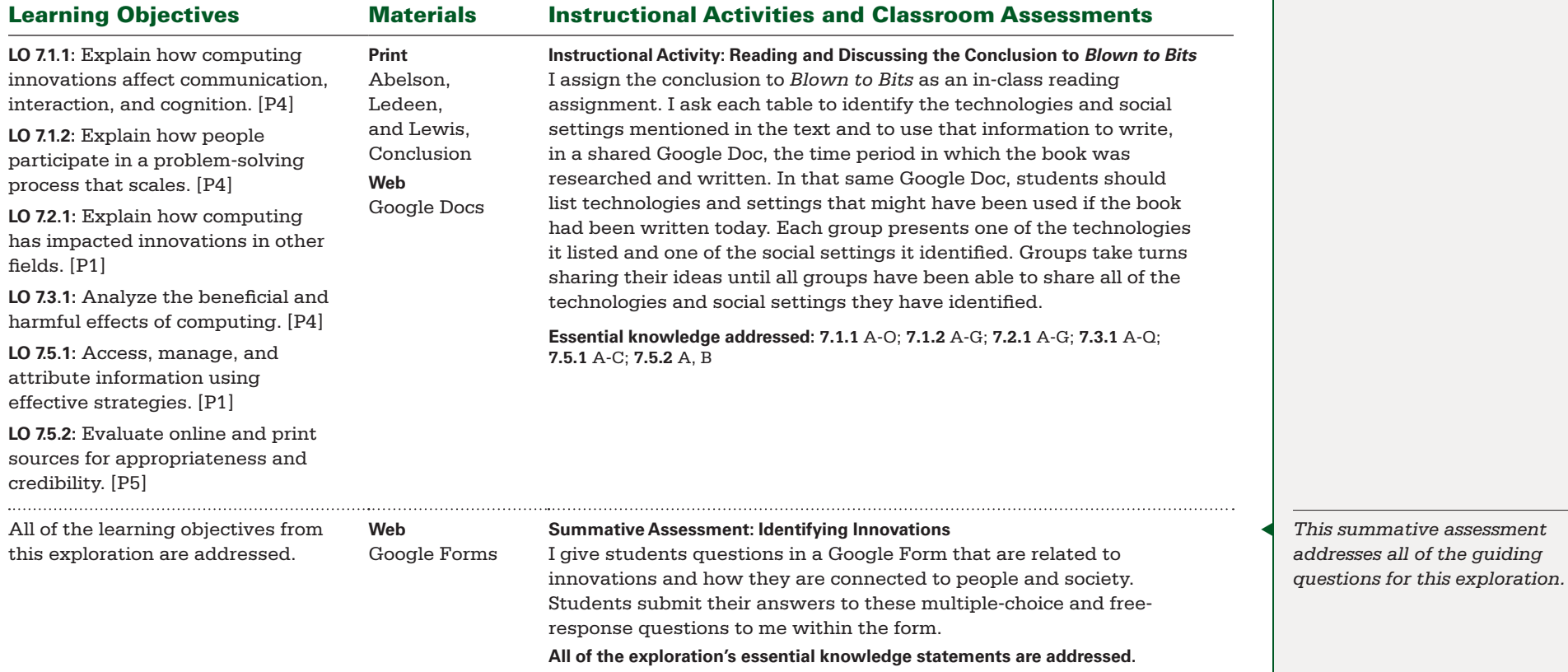

## AP Performance Task

## **Explore – Impact of Computing Innovations**

Students complete the Explore – Impact of Computing Innovations Performance Task toward the end of the second semester of the course. They have already debated the effects of computing on society and have written several entries about the impact of computing as related to personally interesting topics. They have received both informal and formal feedback from the instructor and their peers on their writing and its effectiveness in conveying their ideas on these topics. All of the exploration themes have been at least partially completed at this time in the course. Students are ready to individually complete the performance task at this time.

## **Create – Applications from Ideas**

Students complete the Create – Applications from Ideas Performance Task as their final task in the course before taking the AP Computer Science Principles Exam. At this point in the course, students are thoroughly familiar with JavaScript programming. They generally receive very positive feedback on their efforts at producing computational art for the all-school art show, and they are highly motivated to continue the creation of personally relevant artifacts. They have collaboratively worked almost an entire school year with their peers. At this stage in the course, they are comfortable creating and summarizing their work with partners.

## <span id="page-52-0"></span>Resources

All links to online resources were verified before publication. In cases where links are no longer working, we suggest that you try to find the resource by doing a keyword Web search.

### General Resources

Abelson, Hal, Ken Ledeen, and Harry Lewis. *Blown to Bits: Your Life, Liberty, and Happiness After the Digital Explosion.* New York: Addison-Wesley, 2008. Accessed June 15, 2015. **<http://www.bitsbook.com>**.

ACM TechNews. Accessed July 14, 2015. **<http://technews.acm.org>**.

Fathom Dynamic Data Software. Accessed July 22, 2015. **<http://fathom.concord.org>**.

Google Docs. Accessed July 14, 2015. **<https://docs.google.com>**.

Google Forms. Accessed July 14, 2015. **<https://www.google.com/forms/about>**.

"Google Maps JavaScript API." Google Developers. Accessed July 20, 2015. **<https://developers.google.com/maps/documentation/javascript/examples>**.

IntroComputing.org. Accessed July 14, 2015. **<http://introcomputing.org>**.

JSFiddle. Accessed July 28, 2015. **<http://JSFiddle.net>**.

Kick, Richard. "Webpage Programming with JavaScript." Accessed July 22, 2015. **<http://kickstyle.net/~rkick/courses/apcs/principles>**.

Piazza. Accessed July 14, 2015. **<http://piazza.com>**.

"Resources." Mr. Kick. Accessed July 14, 2015. **[https://sites.google.com/site/](https://sites.google.com/site/nphsrkick/Home/csprinciples/resources) [nphsrkick/Home/csprinciples/resources](https://sites.google.com/site/nphsrkick/Home/csprinciples/resources)**.

### Exploration 1 (Creativity and Computing) Resources

Paul, Jody, Rich Kick, and Paul Tymann. "AP CSP Curriculum Module — Creativity and Global Impact." College Board. Accessed September 22, 2015. **[https://apcommunity.collegeboard.org/group/csprinciples/resource](https://apcommunity.collegeboard.org/group/csprinciples/resource-details?p_p_id=contentItem_WAR_aptccontentitemportlet&p_p_lifecycle=0&p_p_col_id=column-1&p_p_col_count=1&p_r_p_1243656882_resourceId=47534342&pageQueryString=p_l_id%3D44665487%26p_v_l_s_g_id%3D0%26p_p_id%3DSearch_WAR_aptcsearchportlet%26_Search_WAR_aptcsearchportlet_pageName%3DresourceLibrary%26backToSearch%3Dtrue)[details?p\\_p\\_id=contentItem\\_WAR\\_aptccontentitemportlet&p\\_p\\_](https://apcommunity.collegeboard.org/group/csprinciples/resource-details?p_p_id=contentItem_WAR_aptccontentitemportlet&p_p_lifecycle=0&p_p_col_id=column-1&p_p_col_count=1&p_r_p_1243656882_resourceId=47534342&pageQueryString=p_l_id%3D44665487%26p_v_l_s_g_id%3D0%26p_p_id%3DSearch_WAR_aptcsearchportlet%26_Search_WAR_aptcsearchportlet_pageName%3DresourceLibrary%26backToSearch%3Dtrue) [lifecycle=0&p\\_p\\_col\\_id=column-1&p\\_p\\_col\\_count=1&p\\_r\\_p\\_1243656882\\_](https://apcommunity.collegeboard.org/group/csprinciples/resource-details?p_p_id=contentItem_WAR_aptccontentitemportlet&p_p_lifecycle=0&p_p_col_id=column-1&p_p_col_count=1&p_r_p_1243656882_resourceId=47534342&pageQueryString=p_l_id%3D44665487%26p_v_l_s_g_id%3D0%26p_p_id%3DSearch_WAR_aptcsearchportlet%26_Search_WAR_aptcsearchportlet_pageName%3DresourceLibrary%26backToSearch%3Dtrue) [resourceId=47534342&pageQueryString=p\\_l\\_id%3D44665487%26p\\_v\\_l\\_s\\_g\\_](https://apcommunity.collegeboard.org/group/csprinciples/resource-details?p_p_id=contentItem_WAR_aptccontentitemportlet&p_p_lifecycle=0&p_p_col_id=column-1&p_p_col_count=1&p_r_p_1243656882_resourceId=47534342&pageQueryString=p_l_id%3D44665487%26p_v_l_s_g_id%3D0%26p_p_id%3DSearch_WAR_aptcsearchportlet%26_Search_WAR_aptcsearchportlet_pageName%3DresourceLibrary%26backToSearch%3Dtrue) [id%3D0%26p\\_p\\_id%3DSearch\\_WAR\\_aptcsearchportlet%26\\_Search\\_WAR\\_](https://apcommunity.collegeboard.org/group/csprinciples/resource-details?p_p_id=contentItem_WAR_aptccontentitemportlet&p_p_lifecycle=0&p_p_col_id=column-1&p_p_col_count=1&p_r_p_1243656882_resourceId=47534342&pageQueryString=p_l_id%3D44665487%26p_v_l_s_g_id%3D0%26p_p_id%3DSearch_WAR_aptcsearchportlet%26_Search_WAR_aptcsearchportlet_pageName%3DresourceLibrary%26backToSearch%3Dtrue) [aptcsearchportlet\\_pageName%3DresourceLibrary%26backToSearch%3Dtrue](https://apcommunity.collegeboard.org/group/csprinciples/resource-details?p_p_id=contentItem_WAR_aptccontentitemportlet&p_p_lifecycle=0&p_p_col_id=column-1&p_p_col_count=1&p_r_p_1243656882_resourceId=47534342&pageQueryString=p_l_id%3D44665487%26p_v_l_s_g_id%3D0%26p_p_id%3DSearch_WAR_aptcsearchportlet%26_Search_WAR_aptcsearchportlet_pageName%3DresourceLibrary%26backToSearch%3Dtrue)**.

"Blockly Games: Turtle." Blockly Games. Accessed July 28, 2015. **<https://blockly-games.appspot.com/turtle?lang=en>**.

Mr. doob. Accessed July 14, 2015. **<http://mrdoob.com>**.

Pencil Code. Accessed July 15, 2015. **<https://pencilcode.net>**.

Recursive Drawing. Accessed July 14, 2015. **<http://recursivedrawing.com>**.

"Rihanna — Diamonds (Live on SNL)." YouTube. Video, 4:07. Accessed July 14, 2015. **<https://www.youtube.com/watch?v=2LT23ixDaJo>**.

### Exploration 2 (Identifying and Using Abstractions) Resources

"The Art of Abstraction – Computerphile." Computerphile. YouTube. Video, 5:21. Accessed July 8, 2015. **<https://www.youtube.com/watch?v=p7nGcY73epw>**.

"YouTube Data API: JavaScript Code Samples." Google Developers. Accessed July 14, 2015. **[https://developers.google.com/youtube/v3/code\\_samples/javascript](https://developers.google.com/youtube/v3/code_samples/javascript)**.

### Exploration 3 (Using Data) Resources

Google Drive. Accessed July 14, 2015. **<https://drive.google.com>**.

### Exploration 4 (Exploring Algorithms) Resources

"Algorithms." Google Inside Search. Accessed July 14, 2015. **[http://www.google.com/](http://www.google.com/insidesearch/howsearchworks/algorithms.html) [insidesearch/howsearchworks/algorithms.html](http://www.google.com/insidesearch/howsearchworks/algorithms.html)**.

"How Search Works: From Algorithms to Answers" Google Inside Search. Accessed July 14, 2015. **[http://www.google.com/insidesearch/howsearchworks/thestory/](http://www.google.com/insidesearch/howsearchworks/thestory/index.html) [index.html](http://www.google.com/insidesearch/howsearchworks/thestory/index.html)**.

### Exploration 5 (Problem Solving with Programming) Resources

"HTML." W3Schools. Accessed July 15, 2015. **<http://www.w3schools.com>**.

"Table Data." IntroComputing.org. Accessed July 14, 2015. **<http://introcomputing.org>**.

"Top 10 Baby Names for 2014." Social Security Administration. Accessed July 15, 2015. **<http://www.ssa.gov/oact/babynames>**.

### Exploration 6 (Guided Internet Explorations) Resources

"Computer Hardware." IntroComputing.org. Accessed August 11, 2015. **<http://introcomputing.org/hardware-1.html>**.

Newbury Park High School. Accessed July 14, 2015. **<http://nphs.org>**.

"Newbury Park High School — June 12, 1998." Internet Archive Way Back Machine. Accessed July 14, 2015. **[http://web.archive.org/web/19980207072056/](http://web.archive.org/web/19980207072056/http://www.nphs.org) [http://www.nphs.org](http://web.archive.org/web/19980207072056/http://www.nphs.org)**.

"Newbury Park High School — March 1, 2000." Internet Archive Way Back Machine. Accessed July 14, 2015. **[http://web.archive.org/web/20000301052305/](http://web.archive.org/web/20000301052305/http://www.nphs.org) [http://www.nphs.org](http://web.archive.org/web/20000301052305/http://www.nphs.org)**.

## **Resources (continued)**

"Newbury Park High School — July 22, 2001." Internet Archive Way Back Machine. Accessed July 14, 2015. **<http://web.archive.org/web/20010722013253/http://nphs.org>**.

"Newbury Park High School — October 1, 2003." Internet Archive Way Back Machine. Accessed July 14, 2015. **[http://web.archive.org/web/20031001133739/](http://web.archive.org/web/20031001133739/http://www.nphs.org) [http://www.nphs.org](http://web.archive.org/web/20031001133739/http://www.nphs.org)**.

"Newbury Park High School — December 14, 2007." Internet Archive Way Back Machine. Accessed July 14, 2015. **[http://web.archive.org/web/20071214154949/](http://web.archive.org/web/20071214154949/http://www.nphs.org) [http://www.nphs.org](http://web.archive.org/web/20071214154949/http://www.nphs.org)**.

"Newbury Park High School — October 6, 2008." Internet Archive Way Back Machine. Accessed July 14, 2015. **[http://web.archive.org/web/20081006040719/](http://web.archive.org/web/20081006040719/http://www.nphs.org) [http://www.nphs.org](http://web.archive.org/web/20081006040719/http://www.nphs.org)**.

"Sample Problems." American Computer Science League. Accessed August 11, 2015. **<http://www.acsl.org/samples.htm>**.

YouTube. Accessed July 21, 2015. **<http://www.youtube.com>**.

#### Exploration 7 (Identifying Innovations) Resources

"A World Transformed: What Are the Top 30 Innovations of the Last 30 Years?" Knowledge@Wharton. Accessed July 14, 2015. **[http://knowledge.wharton.upenn.edu/](http://knowledge.wharton.upenn.edu/article/a-world-transformed-what-are-the-top-30-innovations-of-the-last-30-years) [article/a-world-transformed-what-are-the-top-30-innovations-of-the-last-30-years](http://knowledge.wharton.upenn.edu/article/a-world-transformed-what-are-the-top-30-innovations-of-the-last-30-years)**.